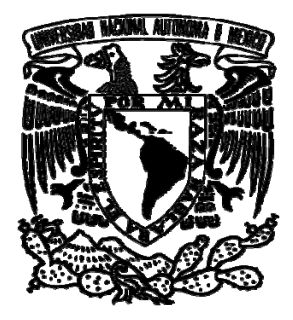

## UNIVERSIDAD NACIONAL AUTÓNOMA DE MÉXICO

## FACULTAD DE INGENIERÍA

"SIMULACIÓN NUMÉRICA DEL FLUJO EN UNA CHIMENEA CON RECUPERACIÓN DE CALOR"

# T E S I S

QUE PARA OBTENER EL TITULO DE INGENIERO MECÁNICO PRESENTA:

JOSÉ JUAN GUIJOSA MONTALVO

DIRECTOR DE TESIS: DR. WILLIAM VICENTE Y RODRÍGUEZ

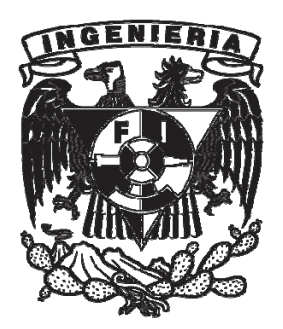

MÉXICO, D.F. CD. UNIVERSITARIA SEPTIEMBRE 2009

## AGRADECIMIENTOS

Te agradezco Dios por amarme y permitirme llegar a estas instancias después de haber recorrido un camino largo. Igualmente, te doy gracias por tu infinita bondad y todas esas bendiciones que han llegado a mi vida, así como por poner en mí camino a tantas personas; gracias por esos momentos buenos y malos, ya que en todo momento has estado conmigo y nunca me has dejado solo. Te amo.

Gracias a mis padres José y Ofelia que han sido el pilar principal de este logro, gracias por su gran amor y confianza, por creer en mi y por apoyarme a cada momento. Estoy orgulloso de ustedes, los amo, los admiro y respeto.

Gracias a mis hermanas Evelyn y Mitzi, que han sido de gran inspiración durante todo este proceso; gracias por su amor, por su apoyo y por creer en mi, las amo.

Gracias a mi sobrino Axl que es una parte importante en mi vida y una motivación por seguir adelante, te amo.

A toda mi familia, a mis abuelos, a mis tíos y primos que me han apoyado y animado a seguir adelante, gracias por ese apoyo y por sus consejos.

A mis amigos, que también forman parte de mi familia y que a lo largo de toda mi formación hemos compartido grandes momentos, buenos y malos.

A mis compañeros y amigos del grupo, por todas las experiencias compartidas, por escucharme, por sus consejos y apoyo.

Agradezco a la UNAM, que brinda educación de calidad y hace una labor titánica día con día, digna de reconocimiento.

Gracias al Dr. William Vicente por su paciencia, tiempo, dedicación, apoyo, tolerancia y amistad durante este proceso.

A todo ellos, a mis padres, a mi familia, amigos y compañeros quienes a lo largo de mi vida me han enseñado tanto, que Dios los bendiga.

Y agradezco a la Dirección General del Personal Académico por el apoyo recibido mediante el proyecto IN111709-3.

# Índice

## 1. INTRODUCCIÓN

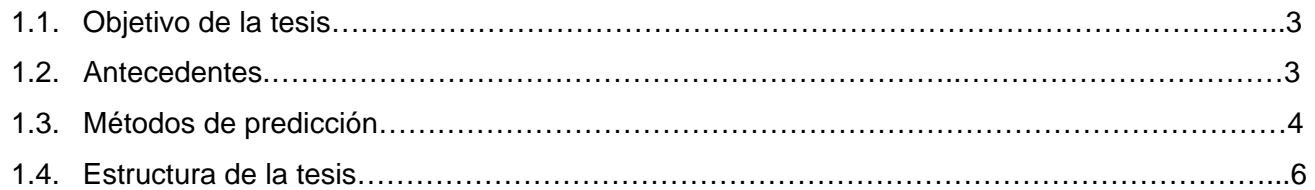

## 2. ECUACIONES DE TRANSPORTE

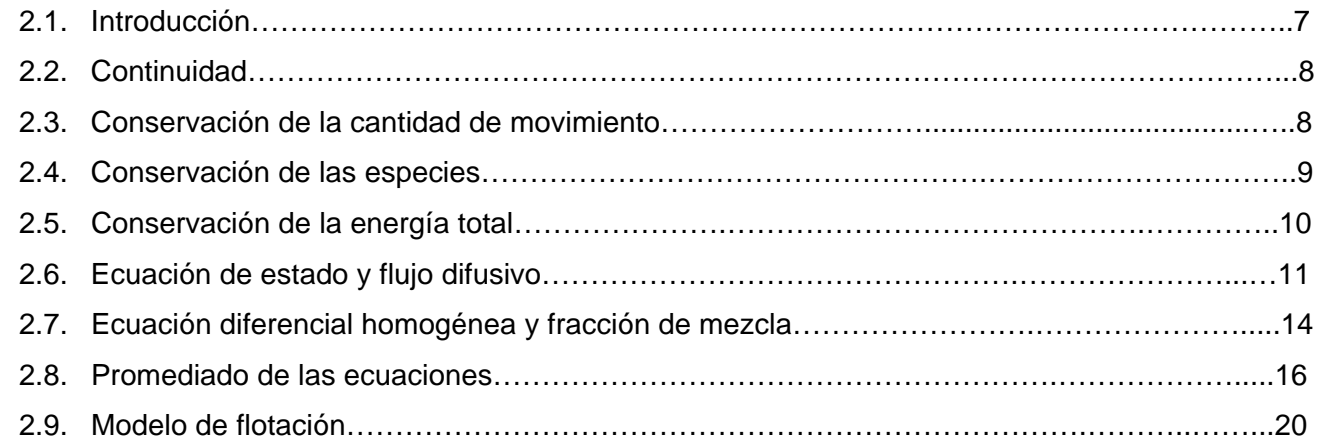

## 3. MÉTODO DE SOLUCION

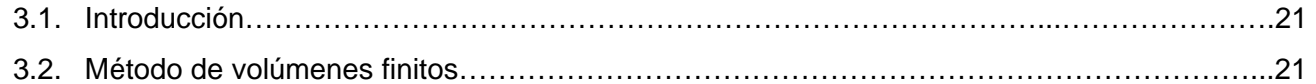

## 4. PREDICCIÓN NUMÉRICA DEL FLUJO TURBULENTO DENTRO DE LA **CHIMENEA**

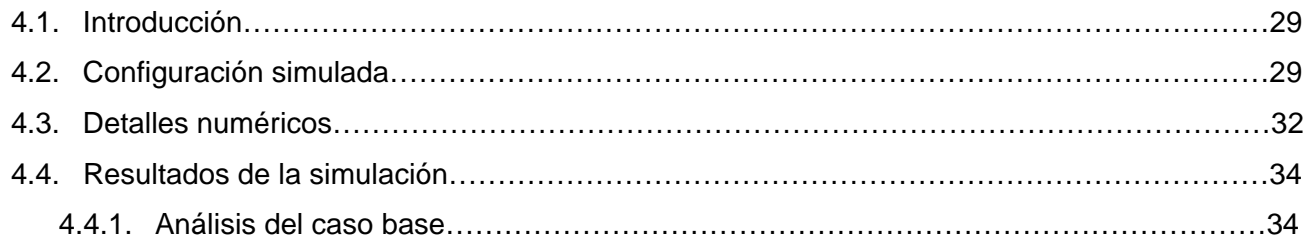

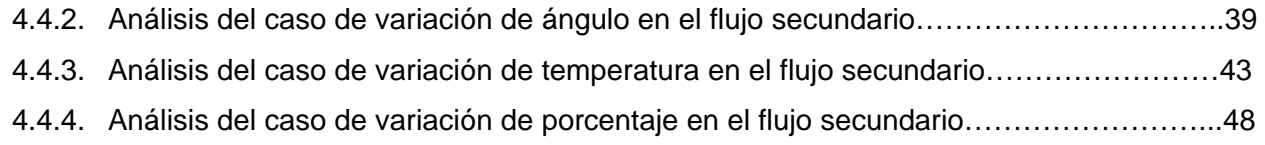

#### 5. CONCLUSIONES

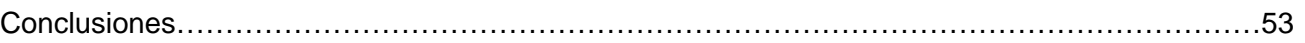

## APÉNDICES

#### A. MODELOS DE TURBULENCIA

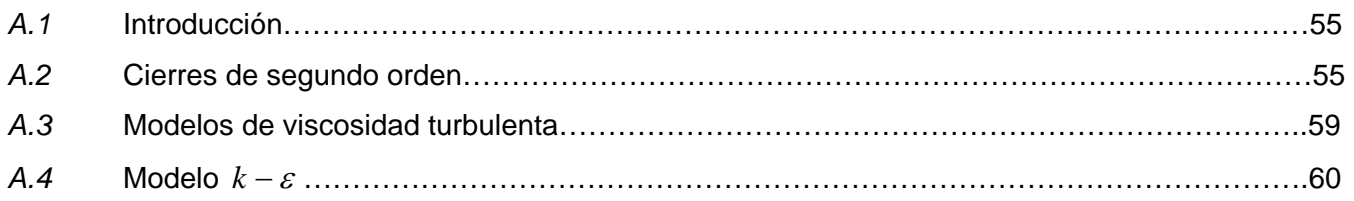

#### B. ESQUEMAS DE DISCRETIZACIÓN

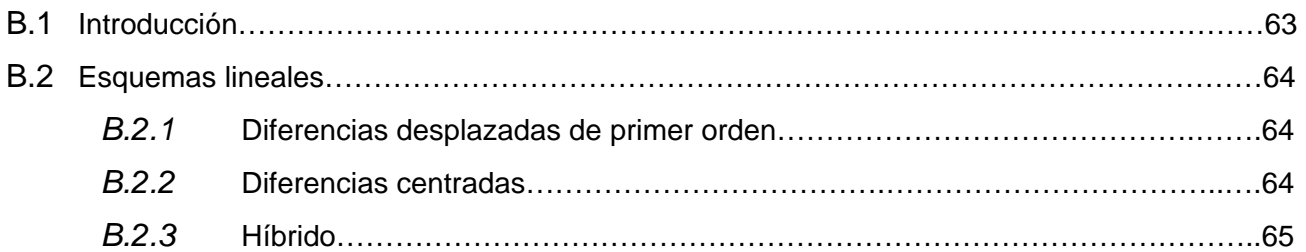

### C. ARCHIVO DE DATOS DE ENTRADA Q1

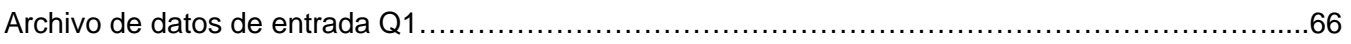

#### D. ARCHIVO GROUND

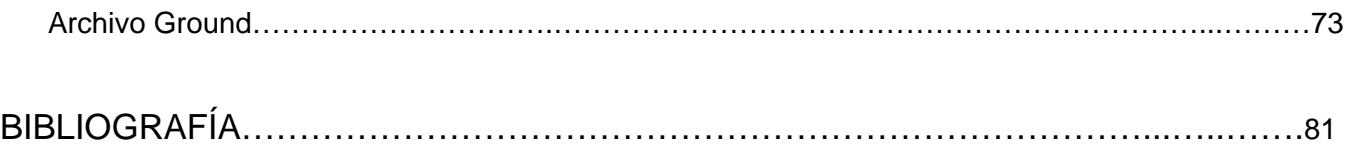

## Capítulo 1

## Introducción

## *1.1 Objetivo de la tesis*

El objetivo de la tesis es simular numéricamente el flujo turbulento en el interior de una chimenea en la cual parte de la energía de los gases calientes de combustión es recuperada.

El sistema consiste de una chimenea en la cual se evacuan gases productos de la combustión, que en parte van a ser aprovechados en un sistema de recuperación de energía. Como producto de este proceso, gases con una menor temperatura son nuevamente introducidos a la chimenea y posteriormente son descargados en la atmósfera.

## *1.2 Antecedentes*

En gran parte de las industrias de transformación se utiliza la energía calorífica de los combustibles fósiles como fuente principal en sus procesos por lo que, en la mayoría de estos sistemas se presenta una problemática ambiental ya que los gases productos de la combustión son descargados a la atmósfera mediante algún dispositivo que generalmente es una chimenea. (Cabe mencionar también, que estos gases salen con una cierta energía, que produce que el proceso en sí sea ineficiente.)

Típicamente, las chimeneas son completamente verticales para asegurar que los gases calientes puedan fluir sin problemas, moviendo los mismos por [convección](http://es.wikipedia.org/wiki/Convecci%C3%B3n). El espacio dentro de una chimenea es llamado "ducto" o "conducto de humo". A la corriente de aire que origina el fuego y que hace que el humo ascienda por la chimenea se le denomina "tiro".

La dispersión y las concentraciones de las emisiones, a nivel de la tierra, son el resultado de una interacción compleja de las características [físicas](http://es.wikipedia.org/wiki/F%C3%ADsica) de la chimenea de la planta, las cualidades físicas y [químicas](http://es.wikipedia.org/wiki/Qu%C3%ADmica) de las emisiones, las condiciones meteorológicas en el sitio, o cerca del mismo durante el tiempo que se requiere para que las emisiones se trasladen desde la [chimenea](http://es.wikipedia.org/wiki/Chimenea) hasta el receptor a nivel de la tierra, las condiciones topográficas del sitio de la planta y las áreas circundantes, y la naturaleza de los receptores.

Debido a lo anterior, se pretende adaptar medidas o [tecnologías](http://es.wikipedia.org/wiki/Tecnolog%C3%ADa) existentes y/o nuevas a estos procesos [industriales](http://es.wikipedia.org/wiki/Industria) que permitan tener un mayor aprovechamiento de la energía de los combustibles o un uso eficiente de la energía del sistema. Adicionalmente, el otro de los objetivos que puede ir ligado al uso eficiente de la energía es la disminución en las concentraciones de contaminantes en la descarga de gases.

Una alternativa de estas posibles medidas a implementar es la extracción de una parte del flujo de la chimenea, del cual se va a extraer su energía mediante un equipo intercambiador de calor. Este flujo es retornado a la chimenea para posteriormente salir hacia la atmósfera, junto con la corriente principal. Sin embargo, la menor temperatura del flujo, del cual se recupera cierta cantidad de energía, y que reingresa a la chimenea, puede traer consigo problemas de recirculación del flujo en el interior de la misma, debido a que la cantidad de movimiento de la corriente principal no puede ser suficientemente capaz de vencer el peso del fluido de esta corriente secundaria, que tiene una mayor densidad.

Por lo anteriormente descrito, para una adecuada operación de las condiciones de la chimenea, es necesario conocer las características del flujo. De esta forma se requiere establecer un método que permita predecir confiablemente el movimiento del fluido en el interior del sistema.

## *1.3 Métodos de predicción*

El sistema de la chimenea, a simular, es de geometría multidimensional y como en la mayoría de todos los flujos de interés práctico el flujo es movimiento es turbulento. El sistema se puede analizar mediante dos técnicas: Ensayos experimentales en laboratorio y simulación numérica.

Para realizar un análisis por medio de ensayos experimentales se debe contar con un modelo físico o un prototipo del sistema para realizar pruebas que nos puedan definir el comportamiento de nuestro sistema en análisis pero el diseño, construcción y operación del mismo es costosa y lenta debido a que las mediciones requieren técnicas fiables y precisas que a veces son difíciles de implementar en un modelo o prototipo.

Debido al costo y el tiempo de un análisis experimental tenemos que en la industria se está promoviendo el uso de la simulación numérica como complemento del análisis experimental para un mejor resultado. Ya que en la simulación numérica proporciona información completa y detallada de las variables relevantes del flujo.

Para simular el flujo se tienen básicamente tres alternativas: la Simulación Numérica Directa (Direct Numerical Simulation, DNS), el uso de Ecuaciones Promediadas (Reynolds Averaged Navier-Stokes Equations, RANS) y la Simulación de Grandes Escalas (Large Eddy Simulation, LES).

La DNS consiste en discretizar directamente las ecuaciones instantáneas que gobiernan el movimiento del flujo, válidas tanto para flujo laminar como turbulento, y resolverlas numéricamente. Las ecuaciones que se resuelven son las de conservación de masa, las de cantidad de movimiento, la de la energía y la de las especies químicas. La discretización resuelve todas las escalas, espaciales y temporales, de las variables del flujo, y por tanto no requiere de ninguna aproximación o modelo. En un flujo turbulento sin reacción, para capturar todas las escalas el número de puntos de la discretización (espacio temporal) es función del número de Reynolds elevado prácticamente al cubo. Si el problema incluye especies reactivas, aparecerán escalas aún menores, que exigirán más detalle en la simulación. Cuando el flujo del sistema de interés es casi siempre turbulento y con un número de Reynolds muy alto, la aplicación de este método está limitada por la potencia de los equipos de cálculo.

La aproximación de la Simulación de las Grandes Escalas (LES) trata de resolver las ecuaciones para las fluctuaciones de mayor tamaño, modelando el efecto de las pequeñas fluctuaciones sobre ellas. Esta técnica puede mejorar sustancialmente la predicción de la aerodinámica del flujo, sobre todo en flujos con estructuras transitorias de vorticidad que dominan los procesos.

Otra posibilidad de simulación es la de Ecuaciones Promediadas, extensamente utilizada en casos prácticos de interés industrial, y que consiste en promediar todas las escalas, espaciales y temporales, de las fluctuaciones turbulentas y resolver las ecuaciones de transporte en términos de variables medias del sistema. En esta tesis, se utilizará la alternativa de Ecuaciones Promediadas (RANS). En el método RANS, el transporte turbulento de la cantidad de movimiento, energía o especies químicas, se simulará con un modelo de turbulencia.

## *1.4 Estructura de la tesis*

Tras este capítulo introductorio, el capítulo 2 comienza con la presentación de las ecuaciones instantáneas que gobiernan el movimiento del flujo y posteriormente, se deducen las ecuaciones promediadas que se resolverán mediante un método de volúmenes finitos.

En el capítulo 3 se introduce al método de solución de las ecuaciones de transporte que describen el flujo: volúmenes finitos.

 En el capítulo 4 se presentan las predicciones de la simulación en la chimenea. El capítulo comienza con la presentación de la configuración simulada y de los detalles numéricos que se utilizan en el modelo para simular este sistema. A continuación se muestran los resultados del cálculo y un análisis para determinar el comportamiento del flujo, se estudia primero un caso base y después cada caso conforme a su configuración.

En el capítulo 5 se exponen las conclusiones que se derivan del análisis del trabajo realizado en el cuarto capítulo.

Finalmente, algunos de los modelos son presentados en los apéndices. En el apéndice A, se presentan los modelos de turbulencia; los esquemas de discretización se introducen en el apéndice B; y en el apéndice C, el archivo de datos de entrada, Q1; por último, el apéndice D contiene la subrutina Ground.

## Capítulo 2

## Ecuaciones de transporte

## *2.1 Introducción*

El sistema a analizar consiste en una descarga de gases a través de una chimenea, la cual en su proceso de salida, una parte de los gases va hacia un sistema de recuperación de energía y después ingresa de nuevo en la chimenea para salir hacia la atmósfera.

En este capítulo se muestra el desarrollo de las ecuaciones que nos ayudaran a describir las condiciones del flujo de nuestro sistema, en el capitulo anterior vimos las alternativas existentes para la simulación de flujos turbulentos como son: Simulación Numérica Directa (Direct Numerical Simulation, DNS), Simulación de Grandes Escalas (Large Eddy Simulation, LES), y promediado temporal de las ecuaciones (Reynolds o Favre Averaged Navier-Stokes Equations, RANS).

Debido a que las exigencias computacionales de la DNS la hacen inviable excepto para números de Reynolds relativamente bajos y configuraciones sencillas, y aunque la alternativa LES, es menos exigente computacionalmente, requiere también medios de computación considerables, por ser siempre un cálculo tridimensional, la alternativa de simulación utilizada en esta tesis será el promediado de las ecuaciones de Navier-Stokes (RANS).

Las ecuaciones que describen las condiciones del flujo del sistema a simular, son la de continuidad, cantidad de movimiento y energía, y que en conjunto con la simulación numérica nos proporcionarán la información necesaria para este análisis. Estas ecuaciones se presentan a continuación, en coordenadas cartesianas por simplicidad.

### *2.2 Continuidad*

La ecuación de continuidad expresa la conservación de masa y se puede escribir como:

$$
\frac{\partial \rho}{\partial t} + \nabla \cdot (\rho \vec{\nu}) = 0 \tag{1}
$$

donde  $U = V + \rho$  son la velocidad y la densidad instantáneas de la mezcla de gases no reactiva respectivamente.

### *2.3 Conservación de cantidad de movimiento*

La conservación de cantidad de movimiento del flujo se describe por:

$$
\frac{\partial}{\partial t}(\rho \vec{v}) + \nabla \cdot (\rho \vec{v} \vec{v}) = -\nabla p + \nabla \cdot \vec{\tau}' + \rho \vec{f}_m
$$
\n(2)

donde <sup>P</sup> es la presión,  $\vec{\bar{\tau}}'$  es el tensor de esfuerzos viscosos y  $\vec{f}$  *m*  son las fuerzas másicas, por ejemplo la gravedad,  $\vec{\mathcal{S}}$ .

La ley de Navier-Poisson establece que el tensor de esfuerzos viscosos es [1]:

$$
\vec{\bar{\tau}}' = \mu (\nabla \vec{v} + \nabla \vec{v}^T) + (\mu_v - 2/3\mu)(\nabla \cdot \vec{v})\vec{\delta}
$$
\n(3)

donde  $\mu$  es la viscosidad molecular de la mezcla,  $\mu_{\nu}$  es el coeficiente de viscosidad volumétrico y  $\vec{\bar{\delta}}$ es el tensor delta de Kronecker. Por lo general, el coeficiente de viscosidad volumétrico se desprecia. [20].

Si se sustituye la ecuación (3) en (2), se obtienen las ecuaciones de Navier- Stokes:

$$
\frac{\partial}{\partial t}(\rho \vec{v}) + \nabla \cdot (\rho \vec{v} \vec{v}) = -\nabla p + \nabla \cdot \left[ \mu \left( \nabla \vec{v} + \left( \nabla \vec{v} \right)^{T} - \frac{2}{3} (\nabla \cdot \vec{v}) \vec{\delta} \right) \right] + \rho \vec{g}
$$
\n(4)

### *2.4 Conservación de las especies*

En una mezcla de  $N$  especies, la fracción másica de una especie química  $\alpha$  es:

$$
Y_{\alpha} = \frac{m_{\alpha}}{m_{T}}
$$
 (5)

donde *m*<sup>α</sup> es la masa de la especie y *mT* es la masa total de la mezcla (contenida en el mismo volumen). De acuerdo con la definición (5), la suma de todas las fracciones másicas de las especies es uno.  $\sum_{\alpha=1}^{N} Y_{\alpha} = 1$ .

La conservación de la especie  $\alpha$  se expresa en términos de la fracción másica por la ecuación:

$$
\frac{\partial}{\partial t}(\rho Y_{\alpha}) + \nabla \cdot (\rho \partial Y_{\alpha}) = -\nabla \cdot \vec{J}_{\alpha} + S_{\alpha} \left( \alpha = 1, 2, \ldots, N \right)
$$
(6)

donde  $\vec{J}$ α es el flujo difusivo y  ${}^{S}_{}$ a es la tasa de formación neta de la especie  ${}^{C}_{}$ .

Para satisfacer la ecuación de continuidad (1), se cumple que  $\sum_{\alpha=1}^N S_\alpha = 0$   $\int \sum_{\alpha=1}^N \vec{J}_\alpha = 0$  . El flujo difusivo de la especie  $\,^\alpha\,$  ,  $\,^{\vec{J}}\,$  $\alpha$  se trata más adelante.

La ecuación (6) también puede formularse en términos de la molalidad, *n*α (número de moles por unidad de masa de la mezcla), definida como:

$$
n_{\alpha} = Y_{\alpha}/W_{\alpha} \tag{7}
$$

En el análisis de nuestro problema, el flujo no es reactivo por lo que la tasa de reacción es cero.

$$
\mathbf{S}_{\alpha} = 0 \tag{8}
$$

#### *2.5 Conservación de la energía total*

La energía total de la mezcla es la suma de la energía interna, cinética y potencial:

$$
e = u + \frac{1}{2} |\vec{v}|^2 + U
$$
 (9)

donde  $e$ ,  $u$  y  $U$  son respectivamente la energía específica total, interna y potencial, y  $\vec{g} = -\nabla U$ .

La ecuación de la energía total es:

$$
\frac{\partial}{\partial t}\bigg[\rho\bigg(u+\frac{1}{2}\bigg|\vec{O}\bigg|^2+U\bigg)\bigg]+\nabla\cdot\bigg[\rho\sigma\bigg(u+\frac{1}{2}\bigg|\vec{O}\bigg|^2+U\bigg)\bigg]=\nabla\cdot\big(\vec{\tau}'\cdot\vec{O}\big)-\nabla\cdot\big(p\vec{O}\big)-\nabla\cdot\vec{J}_e+\vec{Q}_r\tag{10}
$$

donde <sup>Ĵ</sup>*e* es el flujo difusivo de calor y  $\dot{\mathcal{Q}}_r$  es el intercambio de calor por radiación. En la ecuación (10), los dos primeros términos del lado derecho representan el trabajo de las fuerzas viscosas y de presión.

La entalpía de la mezcla se define como:

$$
h = u + \frac{p}{\rho} \tag{11}
$$

En términos de la entalpía de la mezcla, la ecuación de la energía total es:

$$
\frac{\partial}{\partial t} \left[ \rho \left( h + \frac{1}{2} \left| \vec{U} \right|^2 + U \right) \right] + \nabla \cdot \left[ \rho \vec{U} \left( h + \frac{1}{2} \left| \vec{U} \right|^2 + U \right) \right] = \frac{Dp}{Dt} + \vec{\tau}' : \nabla \vec{U} - \nabla \cdot \vec{J}_h + \vec{Q}_r \tag{12}
$$

donde  $D/Dt = \partial/\partial t + \vec{v} \cdot \nabla$ , es la derivada sustancial, y  $\nabla \cdot (\vec{t}', \vec{v})$  es la disipación viscosa,  $\Phi_V$ .

En flujos de baja velocidad, el número de Mach (<sup>Ma = σ。/ $\sqrt{\gamma \, R_c\, T_o}$  ), donde <sup>γ</sup> es la relación entre las</sup> capacidades térmicas a presión y a volumen constante) es pequeño, *Ma* << 1, y por lo tanto, la energía cinética comparada con la entalpía es despreciable.[21]

El flujo es de baja velocidad, pero el número de Froude es grande,  $Fr = \vec{v}_o^2/\vec{g} l_o \gg 1$  por lo tanto las fuerzas de inercia son mucho mayores que las gravitatorias.

El término  $Dp/Dt$  es importante si se tienen en el sistema de gradientes de presión extrema, como ondas de choque o detonaciones [20], que no es el caso a analizar en esta tesis por lo que se omite este término.

El número de Eckert,  $\overline{Ec} = \overline{v_o^2} / CpT_o$  es un indicador de la contribución de la disipación de la energía cinética al nivel total de la entalpía. Cuando, como es el caso de los fluidos estudiados en esta tesis, *Ec* << 1, el término Φ*V* se puede despreciar. El término *J <sup>h</sup>* r se presenta más adelante.

El intercambio de energía por radiación,  $Q_r$ , puede ser importante en flujos con combustión cuando las temperaturas son altas. Sin embargo, este parámetro no se considera en esta tesis por lo que el término se omite.

#### *2.6 Ecuación de estado y flujo difusivo*

Las ecuaciones anteriores deben ser suplementadas con ecuaciones de estado que relacionen la presión, la densidad y la temperatura, y por expresiones para los flujos difusivos.

En términos de la densidad de las especies constitutivas, la densidad de la mezcla se calcula como:

$$
\rho = \frac{1}{\sum_{\alpha=1}^{N} \frac{Y_{\alpha}}{\rho_{\alpha}}}
$$
\n(13)

Si se supone una mezcla de gases ideales:

$$
\rho = \frac{p}{RT \sum_{\alpha=1}^{N} \frac{Y_{\alpha}}{W_{\alpha}}}
$$
\n(14)

La temperatura se calcula a partir de la definición de la entalpía de la mezcla:

$$
h = \sum_{\alpha=1}^{N} Y_{\alpha} h_{\alpha} \tag{15}
$$

donde  $h_{\alpha}$  es la entalpía de cada especie de la mezcla. La entalpía de la especie  $\alpha$  es la suma de las entalpías térmica y química:

$$
h_{\alpha} = \int_{T_0}^{T} C p_{\alpha} T \, dT \, dT + \Delta \, h_{f, \alpha} \tag{16}
$$

donde *Cp*α es el calor especifico a presión constante de la especie, *To* es la temperatura de referencia y  $\Delta h_{f,\alpha}$  es la entalpía de formación de la especie  $\alpha$ , definido como el calor liberado cuando un kilomol de sustancia es formado a partir de sus elementos en el estado estándar, que en este caso es cero, por que el fluido no reacciona.

El flujo difusivo, $\vec{J}$  $\alpha$ , se produce por gradiente de especies, de temperatura (efecto Soret), y de presión[30]. Estos dos últimos efectos, generalmente, son despreciados en flujos como este ([20] y [21]).

El flujo difusivo,  $\vec{J}$  $\alpha$ , se expresa según la ley de Fick, que se escribe como [20]:

$$
\vec{J}_{\alpha} = \frac{\rho W_{\alpha}}{W_{m}^{2}} \sum_{\beta \neq \alpha}^{N} D_{\alpha\beta} W_{\beta} \nabla X_{\beta}
$$
\n(17)

donde los subíndices  $\alpha$  y  $\beta$  indican las especies químicas,  $D_{\alpha\beta}$  es el coeficiente de difusión binario,  $X^{\alpha}$  es la fracción molar y  $W^{\beta}$  es igual a  $\sum_{\alpha}^{N} X_{\alpha} W_{\alpha}$ . Generalmente esta componente de flujo difusivo se suele aproximar con la expresión:

$$
\vec{J}_{\alpha} = -D_{\alpha}^{M} \rho \frac{Y_{\alpha}}{X_{\alpha}} \nabla X_{\alpha}
$$
\n(18)

donde D<sup>α</sup> es el coeficiente de difusión medio de la especie α en la mezcla de especies.

El coeficiente  $\stackrel{D^M}{\sim}$  se puede calcular a partir del coeficiente de difusión binario  $\stackrel{D_{\alpha\beta}}{\sim}$ :

$$
D_{\alpha}^{M} = \frac{1 - Y_{\alpha}}{\sum_{\beta \neq \alpha}^{N} x \beta / D_{\alpha \beta}}
$$
(19)

El flujo difusivo de calor,  $\vec{J}_{\scriptscriptstyle h}$  se produce por conducción de calor, por el efecto Dufour y por el flujo difusivo de la especie. Estos dos últimos efectos son usualmente despreciables en flujos de este tipo ([20] y [21]); por lo tanto el término  $(\overline{J}_{\scriptscriptstyle h})$ se expresa con la ley de Fourier:

$$
\bar{J}_h = -k \nabla T \tag{20}
$$

donde *k* es la conductividad térmica de la mezcla y *T* es la temperatura. El número adimensional de Schmidt de la especie  $\alpha$  ,  $^{Sc_{\alpha}}$  , se define como:

$$
Sc_{\alpha} = \frac{\mu}{D_{\alpha}\rho} \tag{21}
$$

El flujo difusivo de la especie  $J_{\alpha}$ , en términos del número de Schmidt se puede rescribir como:

∂

$$
\overline{J}_{\alpha} = -\Gamma_{\alpha} \nabla Y_{\alpha} \qquad \qquad \Gamma_{\alpha} = \frac{\mu}{Sc_{\alpha}} = \rho \, D_{\alpha} \tag{22}
$$

Si se aplican las suposiciones anteriores y se sustituyen las expresiones de flujos difusivos, las ecuaciones de continuidad, cantidad de movimiento y energía se pueden escribir como:

$$
\frac{\partial \rho}{\partial t} + \nabla \cdot (\rho \vec{\nu}) = 0
$$
\n(23)

$$
\frac{\partial}{\partial t}(\rho \vec{v}) + \nabla \cdot (\rho \vec{v} \vec{v}) = -\nabla p + \nabla \cdot \left[ \mu \left( \nabla \vec{v} + \left( \nabla \vec{v} \right)^{T} - \frac{2}{3} (\nabla \cdot \vec{v}) \vec{\delta} \right) \right] + \rho \vec{g}
$$
\n(23)

$$
\frac{\partial}{\partial t}(\rho Y_{\alpha}) + \nabla \cdot (\rho \partial Y_{\alpha}) = \nabla \cdot \Gamma_{\alpha} \nabla Y_{\alpha}
$$
\n(25)

$$
\frac{\partial}{\partial t}(\rho h) + \nabla \cdot (\rho \vec{v} h) = -\nabla \cdot \vec{J}_h + Q_R
$$
\n(26)

Cuando *Cp* puede suponerse constante, la expresión (20) se puede escribir como:

$$
\vec{J}_h = -\frac{k}{Cp} \nabla h \tag{27}
$$

El número de Prandtl, Pr, Se define como:

$$
Pr = \mu \frac{Cp}{k}
$$
 (28)

En términos del número de Prandtl, la expresión (27) se puede escribir como:

$$
\vec{J}_h = -\Gamma_h \nabla_h \qquad \qquad \Gamma_h = \frac{\mu}{\text{Pr}} \tag{29}
$$

## *2.7 Ecuación diferencial homogénea y fracción de mezcla*

En flujos con combustión, se hace frecuente la suposición de que los coeficientes de difusión de las especies y la entalpía son iguales:

$$
\Gamma = \Gamma_{\alpha} = \Gamma_{h} \tag{30}
$$

El número de Lewis, Le. Se define como:

$$
Le = \frac{Sc_{\alpha}}{Pr} = \frac{k}{\rho D_{\alpha} C p}
$$
\n(31)

Por lo tanto, la hipótesis de igual difusividad implica que Le es uno.

Esta hipótesis de igual difusividad de las especies no suele ser apropiada en flujo laminar para especies ligeras, como H y H<sup>2</sup>, cuya menor masa les confiere una mayor difusividad. En flujo turbulento, como se presenta más adelante, el término de difusividad molecular es frecuentemente despreciable si se compara con el transporte turbulento  $\overline{v}'' \phi''_{\alpha}$ . Este flujo turbulento frecuentemente se modela como un término de difusión turbulenta con igual coeficiente de difusión para las especies y la entalpía, por lo que la hipótesis de igual difusividad está justificada.

Para especies que no reaccionan o especies inertes como es nuestro caso y para otros escalares transportados que no tienen término fuerte, la hipótesis de igual difusividad como consecuencia que sus ecuaciones de conservación tienen la misma forma:

$$
\frac{\partial}{\partial t} (\rho \phi_z) + \nabla \cdot (\rho \partial \phi_z) - \nabla \cdot \Gamma \nabla \phi_z = 0
$$
\n(32)

donde φ*z* es la especie inerte o la entalpía o también la fracción de mezcla. A la ecuación (32) se le denomina ecuación "homogénea", por no tener término fuente (S $\alpha$ ).

En las hipótesis enunciadas anteriormente para la ecuación de la entalpía, ésta no tiene términos fuente: por lo tanto, en la hipótesis de número de Lewis unitario, la entalpía también responde a la ecuación diferencial homogénea (32).

Es posible también combinar linealmente las fracciones másicas de las especies reactivas, convenientemente pesadas con los coeficientes estequiométricos en las distintas reacciones, de forma que el término fuente de la ecuación para la variable resultante es nulo. La ecuación (32) por tanto también representa estas combinaciones resultantes, que se denominan frecuentemente funciones de acoplamiento [10].

Cuando el sistema a estudiar tiene sólo dos condiciones de contorno distintas para estas variables que responden a la ecuación diferencial homogénea (esto, es, dos entradas de material), entonces todas las soluciones para esas variables están relacionadas linealmente a través de esas condiciones de contorno:

$$
\frac{\phi_{z} - \phi_{z,2}}{\phi_{z,1} - \phi_{z,2}} = \frac{h - h_2}{h_1 - h_2}
$$
\n(33)

donde las subíndices 1 y 2 indican las entradas. El cociente de la expresión (33) se denomina fracción de mezcla, *f* , y por estar normalizada con las condiciones de contorno, varía entre 0 (en una entrada) y 1(en la otra). En cualquier punto del dominio, *f* indica la fracción de material local que procede de la entrada 1, y (1-f) la que procede de la entrada 2, independientemente del estado de reacción del fluido local. La fracción de la mezcla (33) también responde a la ecuación diferencial (32), al ser una combinación lineal de soluciones de esta ecuación.

### *2.8 Promediado de las ecuaciones*

El flujo en los sistemas analizados en esta tesis, como en la mayor parte de los problemas de interés práctico, es turbulento. Una de las características de los flujos turbulentos es la variación aleatoria e irregular tanto en el espacio como en el tiempo de las propiedades del fluido.

El promedio de las ecuaciones instantáneas de conservación es una de las alternativas para la simulación de flujos turbulentos. Con este método se promedian todas las fluctuaciones de las escalas temporales y se resuelven ecuaciones de transporte para los valores medios de las propiedades del fluido. Estas ecuaciones no son cerradas, por lo cual se requieren modelos que reemplacen los términos no cerrados.

En flujos con densidad variable se pueden usar dos tipos de promedio. Uno es el promedio de Reynolds, el cual toma a la densidad como constante, y el otro es el promedio de Favre ([2] y [5]), que es ponderado con la densidad.

Con fines de ilustración, se presenta con el símbolo  $\Phi$  cualquier propiedad transportada, tales como la fracción másica de la especie  $^{\vphantom{\mathrm{T}} Y_\alpha}$  , la entalpía h y las componentes de velocidad,  $^{\vec{\upsilon}}$  .

Los valores instantáneos de estas propiedades son escritos en términos de un promedio y una fluctuación turbulenta:

$$
\Phi = \bar{\Phi} + \Phi' \tag{34}
$$

$$
\Phi = \tilde{\Phi} + \Phi'' \tag{35}
$$

Los dos promedios  $\bar{\Phi}$ y  $\tilde{\Phi}$ están definidos como:

$$
\bar{\Phi} = \frac{\lim_{n_e \to \infty} \frac{1}{n_e} \sum_{i=1}^{n_e} \Phi^{(i)}}{n_e \to \infty} \frac{1}{n_e} \sum_{i=1}^{n_e} \rho^{(i)} \Phi^{(i)}
$$
\nPromedio de Reynolds

\n
$$
\Phi = \frac{\lim_{n_e \to \infty} \frac{1}{n_e} \sum_{i=1}^{n_e} \rho^{(i)} \Phi^{(i)}}{Promedio de Favre}
$$
\n(37)

En donde  $\Phi^{(i)}$  es la muestra i del conjunto de realizaciones n <sup>e</sup> de un experimento.

De las definiciones anteriores:

$$
\overline{\rho \Phi}^{\prime\prime} = 0, \qquad \overline{\Phi}^{\prime\prime} \neq 0 \tag{38}
$$

Con la definición de los dos promedios se obtiene:

$$
\overline{\Phi} = \widetilde{\Phi} + \overline{\Phi}'' \tag{39}
$$

$$
\overline{\Phi}^{"} = -\frac{\rho^{\prime \Phi}^{"}}{\overline{\rho}}
$$
\n(40)

$$
\overline{\rho'\Phi''} = \overline{\rho'\Phi'}\tag{41}
$$

$$
\overline{u_i \Phi'} = u_i \tilde{\Phi}'' + \frac{\rho' u_i \Phi''}{\overline{\rho}} + \overline{u_i \Phi''}
$$
\n(42)

 $\overline{\phantom{a}}$ 

Uno de los motivos para aplicar el promedio de Favre en las ecuaciones instantáneas de transporte, es que cuando se aplica dicho promedio, genera ecuaciones muy sencillas que no incluyen correcciones con fluctuaciones de la densidad en las ecuaciones resultantes.

Si se aplica el promedio de Favre a las ecuaciones instantáneas de continuidad, cantidad de movimiento, energía y especies químicas, se obtienen las ecuaciones siguientes [20]:

$$
\frac{\partial \overline{\rho}}{\partial t} + \nabla \cdot (\overline{\rho} \, \overline{\partial}) = 0 \tag{43}
$$

$$
\frac{\partial}{\partial t}(\overline{\rho}\overline{\partial}) + \nabla \cdot (\overline{\rho}\overline{\partial}\overline{\partial}) = -\nabla \overline{\rho} + \nabla \cdot \left[ \mu \left( \nabla \overline{\partial} + \left( \nabla \overline{\partial} \right)^{T} - \frac{2}{3} (\nabla \cdot \overline{\partial})^{\overline{\beta}} \right) \right] - \nabla \cdot (\overline{\rho}\overline{\partial}'' \overline{\partial}'') + \rho \overline{\mathbf{g}} \tag{44}
$$

$$
\frac{\partial}{\partial t} (\overline{\rho} \widetilde{Y}_{\alpha}) + \nabla \cdot (\overline{\rho} \,\overline{\nu} \widetilde{Y}_{\alpha}) = \nabla \cdot \Gamma_{\alpha} \nabla \widetilde{Y}_{\alpha} - \nabla \cdot (\overline{\rho} \,\overline{\nu}^{\,\prime\prime} Y^{\,\prime}_{\alpha}) \tag{45}
$$

$$
\frac{\partial}{\partial t}(\overline{\rho}\widetilde{h}) + \nabla \cdot (\overline{\rho}\,\overline{\nu}\widetilde{h}) = -\nabla \cdot \widetilde{J}_h - \nabla \cdot (\overline{\rho}\,\overline{\nu}''h'')
$$
\n(46)

Si el promedio de Favre se aplica en la ecuación homogénea se obtiene:

$$
\frac{\partial}{\partial t} (\overline{\rho} \widetilde{\phi}_z) + \nabla \cdot (\overline{\rho} \overline{\nu} \phi_z) = -\nabla \cdot (\Gamma \nabla \widetilde{\phi}_z) - \nabla \cdot (\overline{\rho} \overline{\nu}'' \phi_z'')
$$
\n(47)

Las ecuaciones anteriores tienen una forma idéntica a las correspondientes ecuaciones instantáneas, con un término adicional (*u*′′ Φ′′) *<sup>i</sup>* , que involucra las fluctuaciones de la velocidad y el escalar Φ, y que representa físicamente el transporte convectivo de  $\Phi$ por movimientos turbulentos. En flujos turbulentos, el término (I) de las ecuaciones anteriores es generalmente despreciable frente al término (II). Por lo tanto, las ecuaciones (42), (43), (44), (45) y (46) se escriben como:

$$
\frac{\partial \overline{\rho}}{\partial t} + \nabla \cdot (\overline{\rho} \, \widetilde{\upsilon}) = 0 \tag{48}
$$

$$
\frac{\partial}{\partial t}(\overline{\rho}\overline{\partial}) + \nabla \cdot (\overline{\rho}\overline{\partial}\overline{\partial}) = -\nabla \overline{p} + \nabla \cdot (\overline{\rho}\overline{\partial}''\overline{\partial}'') + \rho \overline{g}
$$
\n(49)

$$
\frac{\partial}{\partial t}(\overline{\rho}\widetilde{Y}_\alpha) + \nabla \cdot (\overline{\rho}\,\overline{\nu}\widetilde{Y}_\alpha) = -\nabla \cdot (\overline{\rho}\,\overline{\nu}\,^{\prime\prime}\widetilde{Y}_\alpha^{\prime\prime})\tag{50}
$$

$$
\frac{\partial}{\partial t}(\overline{\rho}\tilde{h}) + \nabla \cdot (\overline{\rho}\tilde{\partial}\tilde{h}) = -\nabla \cdot (\overline{\rho}\tilde{\nu}''h'')
$$
\n(51)

$$
\frac{\partial}{\partial t} (\overline{\rho} \overline{\phi}_z) + \nabla \cdot (\overline{\rho} \overline{\nu} \phi_z) = -\nabla \cdot (\overline{\rho} \overline{\nu}' \overline{\phi}_z') \tag{52}
$$

Si el flujo es de baja velocidad (Ma<<1) generalmente se supone que las fluctuaciones de la presión son despreciables [7]. Por lo tanto, los valores medios de la densidad se pueden expresar como función de una presión de referencia p0. donde  $\widetilde{\phi}_{\alpha}$  representa la fracción másica de las especies; para  $\alpha = 1,...,N+1$ 

Los flujos turbulentos  $\overline{U}^{\prime\prime}\Phi^{\prime\prime}$ de la ecuaciones (49), (50), y (51) son términos desconocidos que requieren modelización.

El cierre del término  $\bar{P} \vec{U}' \vec{U}''$ de la ecuación media de cantidad de movimiento (49) se trata en el apéndice A.

El tratamiento del término  $\overline{P} \vec{U}' \widetilde{\phi}_{z}^{\gamma}$ , se puede consultar en Jones et al [7] y [8], y Lindstedt et al [10]  $\widetilde{\phi}_z$ puede representar también la fracción másica de las especies si se incluye un término fuente).

Para poder hacer el cierre de las ecuaciones (48), (49), (50), y (51), hace falta también conocer el valor medio la densidad  $\overline{P}$ . La densidad se puede escribir como:

$$
\overline{\rho} = \rho(\widetilde{T}, \widetilde{\phi}_1, \dots, \widetilde{\phi}_N)
$$
\n(53)

## *Modelo de flotación*

Como en el flujo se presentan cambios en la densidad, se incluye el siguiente término fuente en la ecuación de cantidad de movimiento:

$$
F = \frac{(\rho - \rho_{-}ref) \cdot g}{(54)}
$$

en donde  $\rho$ <sup>-ref</sup> es una constante.

## Capítulo 3

## Método de solución

## *3.1 Introducción*

En el capitulo anterior se mostraron las ecuaciones necesarias para describir nuestro sistema y ahora en este capítulo se desarrolla el método de solución de dichas ecuaciones.

Para resolver estas ecuaciones que caracterizan la aerodinámica del flujo en nuestro análisis se utilizará el método de volúmenes finitos, que se describe a continuación.

## *3.2 Método de volúmenes finitos*

Las ecuaciones medias de continuidad, cantidad de movimiento y del modelo de turbulencia introducidas en el capítulo anterior, se pueden representar mediante una ecuación general, donde la variable dependiente está representada por  $\widetilde{\phi}$ :

$$
\frac{\partial}{\partial t} (\overline{\rho}\widetilde{\phi}) + \nabla \cdot (\overline{\rho}\widetilde{u}_i \widetilde{\phi}) - \nabla \cdot (\Gamma_{\phi} \nabla_{\phi}) = \overline{S}_{\phi}
$$
\n(1)

Donde <sup>Γ</sup><sup>φ</sup> es el coeficiente de difusión y <sup>δ</sup><sup>ρ</sup> es el término fuente. Los términos del lado izquierdo de la ecuación (1) son el término transitorio, convectivo y de difusión respectivamente. Los términos  $\Gamma_{\phi}$  y  $\overline{S}_{\phi}$ están especificados para cada variable  $\widetilde{\phi}$ .

(Para la ecuación de continuidad  $\widetilde{\phi} = 1$ .)

La ecuación (1) se puede discretizar con el método de volúmenes finitos. Con este método, el dominio se divide en pequeños volúmenes de control (figura 1), asociando a cada unos de ellos un punto nodal. De forma similar se discretiza el tiempo en intervalos temporales. La ecuación diferencial se integra en cada volumen de control y en cada intervalo temporal, y el resultado es una ecuación discretizada que relaciona los valores de  $\widetilde{\phi}$  para un determinado grupo de puntos nodales. Esta ecuación algebraica expresa el principio de conservación de  $\widetilde{\phi}$  en el volumen finito, de la misma manera que la ecuación diferencial lo expresa para un volumen infinitesimal. La ecuación algebraica para un nodo P puede expresarse en forma general como:

$$
a_P \widetilde{\phi}_P = \sum_{i,I=E,W,N,S,H,L} a_i \widetilde{\phi}_I + a_T \widetilde{\phi}_T + B
$$
\n(2)

Donde el subíndice i e I representa las celdas vecinas, P la celda bajo análisis, T el valor correspondiente en el intervalo temporal anterior de la celda P, y B el término fuente. La deducción detallada de la ecuación (2) puede consultarse en numerosos textos de dinámica de fluidos computacional, por ejemplo en Patankar [15], Ferziger-Peric [6].

En el caso de una malla cartesiana, escalona ("staggered") y uniforme (celdas de iguales dimensiones espaciales), un volumen de control bidimensional (por sencillez) es como el que se muestra en la figura 2 (el espesor de la celda en dirección z puede considerarse la unidad.) En una malla escalonada, las variaciones se encuentran definidas en el centro de la celda, mientras que las componentes de velocidad correspondientes a la celda se encuentran desplazadas en cada dirección a las caras de la celda.

En la figura 2 se muestra la notación de la celda y de sus vecinas. Dada una celda P, sus vecinas se notarán según las iníciales de los puntos cardinales (en ingles) en las direcciones "x" e "y" y como "Low" y "High" en la dirección z. Las caras de la celda se notan con la misma nomenclatura, pero con letras minúsculas.

El tiempo también se discretiza. Las celdas en la dirección temporal se llaman intervalos temporales. La celda P en el paso temporal se nota como T.

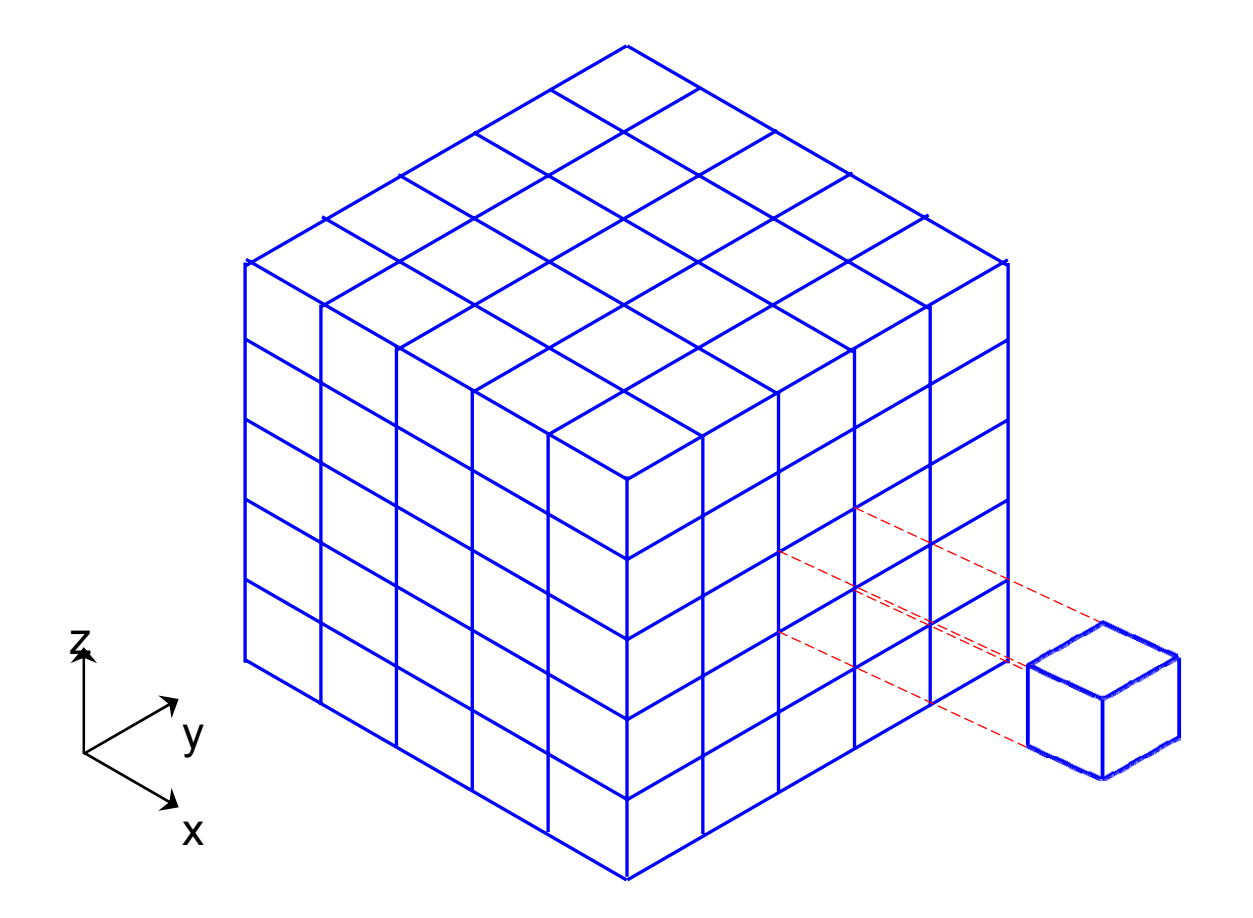

Figura 3.1: Representación del sistema discretizado en volúmenes finitos.

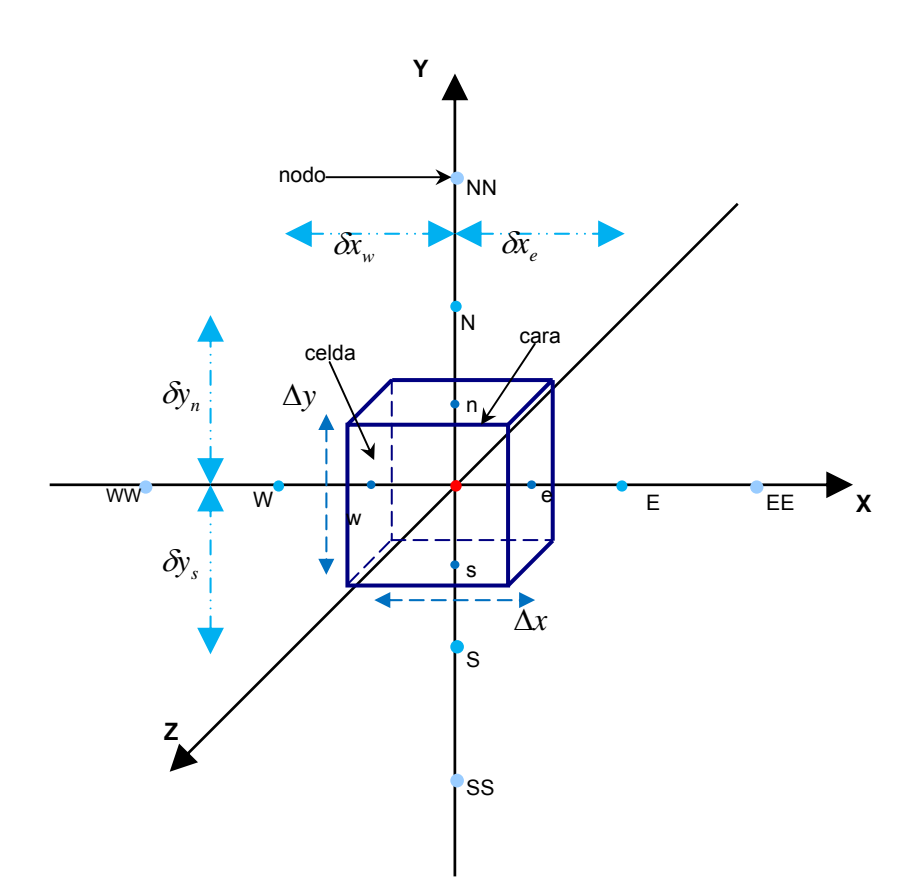

Figura 3.2: Diagrama esquemático de un volumen de control tridimensional.

A continuación, se presentan los términos de la ecuación discretizada (2).

Definiendo los símbolos F, D, y Pe como:

$$
F = \overline{\rho} \, \widetilde{U}_i \qquad D = \frac{\Gamma}{\delta i} \qquad Pe = \frac{F}{D} \tag{3}
$$

Donde <sup>*Ūi*</sup> es la velocidad en la cara i, *δ*i<sup>i</sup> es la distancia entre los nodos que incluyen la cara i y Pe es de número de Peclet, que es una relación entre la convección y la difusión,  $\vec{\nu}$  es la velocidad en la cara i y <sup>x<sub>i</sub></sup>. (Las expresiones F y D representan el efecto de los términos convectivo y difusivo de la ecuación de transporte (1) respectivamente.)

Los coeficientes  $a_i$  de la ecuación (2) son:

$$
a_i = D_i f\big(Pe_i\big) + \max(-F_i, 0)
$$
\n<sup>(4)</sup>

Los valores F y D en la cara de la celda de la ecuación (4) son:

$$
F_i = (\overline{\rho}\overline{\tilde{\nu}})_i \Delta_i \qquad D_i = \frac{\Gamma_i \Delta_i}{(\delta i)}, \text{ i=n, s, e, w}
$$
 (5)

Donde  $\Delta_i$  es la longitud de la cara i.

Para determinar  $\overline{F}_i$  se necesita conocer  $\overline{P}$  y  $\overline{\mathcal{U}}_i$  en la cara de la celda. El cálculo del término convectivo de la ecuación de transporte (1) requiere también el conocimiento de la variables escalar, $\widetilde{\mathscr{E}}$ , en la cara de la celda. La velocidad  $^{\widetilde{U}_i}$ está calculada en la cara de la malla escalonada; pero  $\tilde{\rho}$  y  $\tilde{\phi}$  están calculados en el nodo y necesitan ser interpolados a la cara para calcular los coeficientes  $a_i$  de la ecuación discretizada (2).

La obtención de estas variables en la cara de la celda es importante en precisión y convergencia de la solución. El cálculo de  $\widetilde{\rho}_{-{\sf y}}$   $\widetilde{\phi}_i$  da lugar a los llamados esquemas de discretización. La función  $\,f\big(Pe\big|\big)$ de la ecuación (4) depende del esquema de interpolación. Por ejemplo, en el esquema de diferencias desplazadas,  $f(Pe|)=1$ , y para el sistema hibrido [15]:

$$
f\big(|Pe|\big) = \max(0.1 - 0.5|Pe|\big) \tag{6}
$$

En el apéndice B se presentan estos esquemas de discretización lineales con más detalle y que son los que se utilizaran en esta tesis en la discretización del termino convectivo de las ecuaciones de cantidad movimiento, energía, especies químicas y modelo de turbulencia.

El coeficiente para el término transitorio es:

$$
a_T = \frac{\overline{\rho}_T \Delta x \Delta y}{\Delta t} \tag{7}
$$

Para el cálculo del término  $\ket{D_i}$  (5) se necesita obtener el coeficiente de difusión, $\Gamma$ , en la cara de la celda. El coeficiente  $\Gamma$  no es necesariamente una constante, sino probablemente función de valores variables que se conocen en los nodos (por ejemplo la temperatura), y por tanto es necesario interpolarlo en la cara. Esta interpolación puede ser aritmética o armónica. Para la cara e, por ejemplo, estas interpolaciones son:

$$
\Gamma_e = \frac{\Delta x (\Gamma_P + \Gamma_E)}{2 \delta x_e} \qquad \qquad \Gamma_e = \frac{2 \delta x_e}{\Delta x (\frac{1}{\Gamma_P} + \frac{1}{\Gamma_E})}
$$
(8)

El término fuente de la ecuación general (1),  $S_{\phi}$ , se linealiza como:

$$
\overline{S}_{\phi} = \overline{S}_{\phi,c} + \overline{S}_{\phi,\upsilon} \overline{\phi}_{\rho}
$$
 (9)

donde el término  $^{\overline{S}_{\phi,\nu}}$  se elige de acuerde a la relación existente entre  $^{\overline{S}_{\phi}}$ y  $^{\widetilde{\phi}}$ , en caso de depender el primero del segundo. El objetivo de la linealización del término fuente es mejorar la convergencia de la solución.

Con esta suposición, los términos B y  $a_p$  de la ecuación (2) son:

$$
B = \overline{S} \phi_c \Delta x \Delta y + a_T \overline{\phi}_T
$$
\n(10)

$$
a_p = a_e + a_w + a_n + a_s + a_T - \overline{S}_{\phi,\nu} \Delta x \Delta y \tag{11}
$$

La ecuación (2) se aplica en cada celda del dominio, para cada  $\phi$  y para cada paso temporal  $\Delta t$ , por lo que se tiene un sistema de ecuaciones lineales (los coeficientes a pueden depender, directa o indirectamente de  $\widetilde{\mathscr{P}}$ , por lo que el sistema es realmente pseudo-lineal).

Para resolver este sistema de ecuaciones se puede utilizar cualquier método de resolución de ecuaciones lineales.

En el cálculo de las velocidades a partir de las ecuaciones de cantidad de movimiento, se tiene el inconveniente de que la presión, cuyo gradiente aparece como término fuente en estas ecuaciones de cantidad de movimiento, no tiene una ecuación propia para calcularla. Una solución ampliamente utilizada es transformar la ecuación de continuidad en una ecuación para la presión.

Entre los algoritmos iterativos que se basan en este procedimiento están los de la familia SIMPLE (Semi-Implicid Method for Pressure- Linked Equations) ([14], [15] y [19]). El algoritmo utilizado en esta tesis para resolver el problema de acoplamiento velocidad-presión pertenece a esta familia.

El proceso de solución de este sistema de ecuaciones es iterativo y durante éste, las ecuaciones del sistema, en general, no se cumplen; el balance entre la parte izquierda y derecha de la ecuación se denomina residuo. La convergencia del proceso iterativo se da cuando los residuos disminuyen.

Para procurar acelerar esta convergencia se utiliza un método de relajación de algunas de las variables dependientes y propiedades. Se emplean dos tipos de relajación: la inercial y la lineal. La relajación inercial se emplea para las velocidades y los parámetros de turbulencia, y aumenta la diagonal de la matriz de coeficientes el agregar a la ecuación de cualquier variable  $\widetilde{\phi}$  el término fuente:

$$
\overline{S}_{\phi,r} = \frac{\overline{\rho} V_P}{\Delta t_f} \left( \overline{\phi}_P^{(n-1)} - \overline{\phi}_P^{(n)} \right)
$$
\n(12)

donde *P* es el volumen de la celda P, *<sup>V</sup> <sup>f</sup>* <sup>Δ</sup>*t* es el intervalo de tiempo falso y el superíndice n se refiere al número de iteración.

Para la presión y la densidad se emplea la relajación lineal dada por:

$$
\widetilde{\phi}_P^{(n)} = \alpha \widetilde{\phi}_P^{sol} + (1 - \alpha) \widetilde{\phi}_P^{(n-1)}
$$
\n(13)

donde α es el factor de relajación, el superíndice sol se refiere al valor de la propiedad proporcionado por el "solver" en la iteración actual. El factor de relajación α, normalmente toma valores entre 0 y 1.

El criterio de convergencia utilizado para detener el proceso iterativo para un paso temporal dado y pasar al siguiente es tal que, para cada variable, la suma de los valores absolutos de los residuos en todo el dominio sea menor que un determinado porcentaje de un valor de referencia.

En esta tesis se usa el código de fluido-dinámica computacional PHOENICS [11] para resolver las ecuaciones que describen la aerodinámica del flujo: continuidad, cantidad de movimiento, energía, especies químicas y turbulencia.

## Capitulo 4

## Predicción numérica del flujo turbulento dentro de la chimenea

## *4.1 Introducción*

El sistema a simular numéricamente consiste en un flujo de gases a través de una chimenea, el cual se divide en dos, una parte sigue el trayecto de la chimenea hasta la salida en la atmósfera mientras cierto porcentaje se dirige a un sistema de recuperación de calor, que posteriormente continúa su salida a la atmosfera mediante su retorno a la misma chimenea.

Las ecuaciones que permiten describir las condiciones medias del flujo en el sistema son la de continuidad, cantidad de movimiento y energía basadas en la aproximación de ecuaciones promediadas, las cuales son presentadas en el capítulo 2 y resueltas mediante el método de volúmenes finitos (capítulo 3).

Para determinar el comportamiento del flujo dentro de la chimenea se analiza cualitativamente, primero un caso base, y después se cambian los siguientes parámetros para estudiar su efecto: el porcentaje de flujo que entra en el recuperador, la temperatura de los gases que salen del proceso de recuperación de calor y el ángulo de entrada de gases proveniente del recuperador.

## *4.2 Configuración simulada*

La instalación que se va a simular consta de una tubería principal, chimenea, por la que los gases calientes, productos de la combustión, son enviados a la atmósfera. A lo largo de la chimenea, el área de la sección transversal presenta una disminución en su valor. Después de la entrada de los gases calientes, parte de los mismos son enviados a un recuperador de calor, donde es extraída parte de su energía.

La mayor parte de los gases fluye por la chimenea hasta que se encuentra con la corriente de gases fríos que viene del recuperador de calor. Finalmente, en la parte superior ambas corrientes salen a la atmósfera. Una representación esquemática de la chimenea simulada se muestra en la figura 4.1.

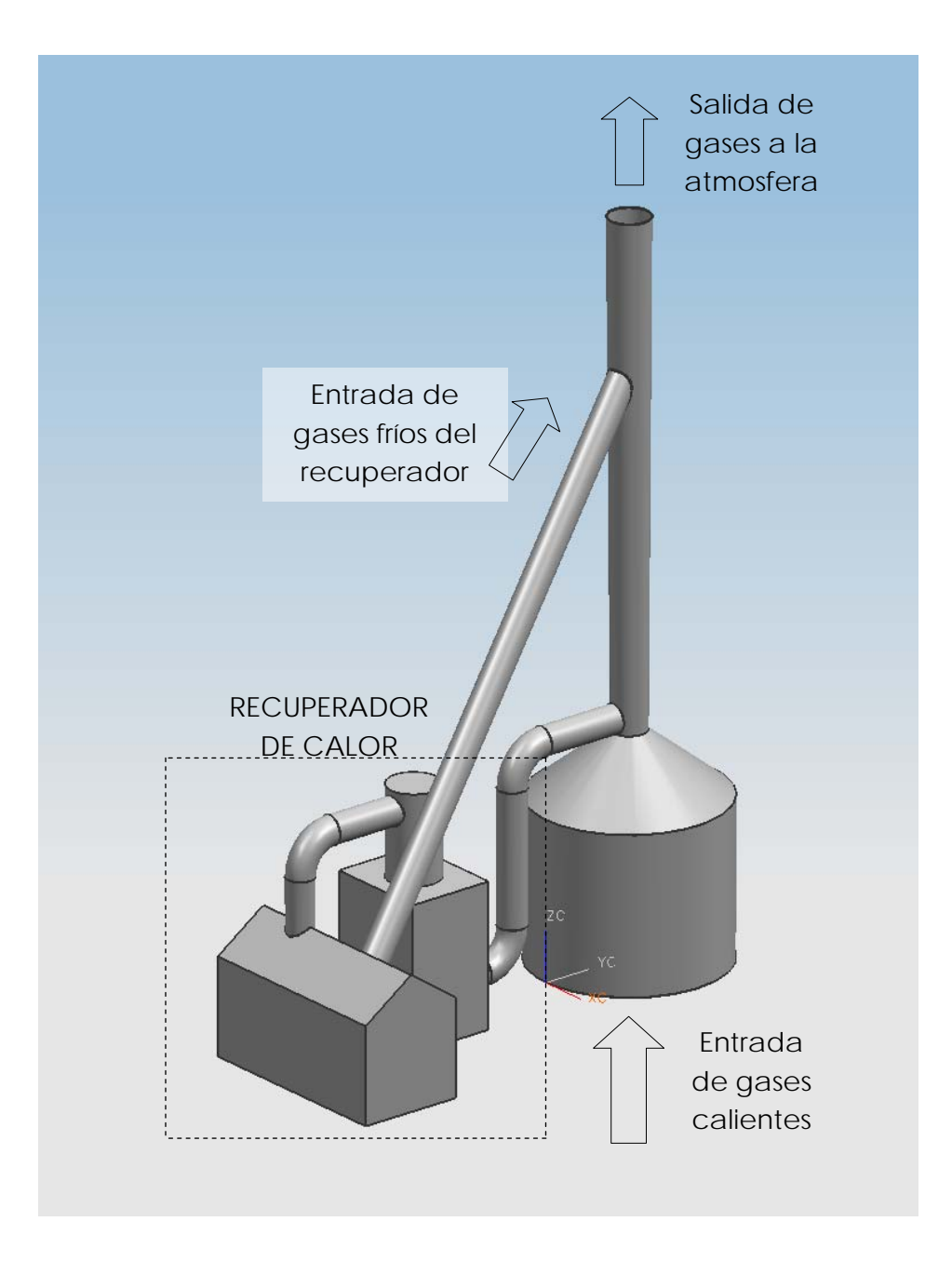

Figura 4.1 Representación esquemática de la instalación experimental.

El funcionamiento de esta instalación se muestra con mayor detalle en la figura 4.2, por la parte inferior ingresa un flujo principal de gases calientes provenientes de la caldera. Parte de este flujo sale hacia el recuperador y un poco más arriba se vuelve a incorporar con una menor temperatura. Una vez unidos ambos flujos, se descargan en la atmósfera en la parte superior de la chimenea. Antes de la chimenea, la sección de la tubería es reducida del orden de 1 a 4. Las dimensiones aproximadas de la chimenea son: altura de 20 metros, diámetro en la base de 1.2 metros, diámetro en la parte superior de 1 metro y diámetro de la tubería del flujo que va hacia el recuperador de calor de 1.1 metros, que consta de un evaporador y un economizador. Cabe aclarar que se dan datos aproximados por motivos de confidencialidad. El número de Reynolds en la tubería es de 25500 (basado en el diámetro medio de la tubería). En la figura 4.2 se representa esquemáticamente a una persona para dar una representación de las dimensiones reales de la instalación, así como también se muestra el ángulo θ de entrada del flujo secundario.

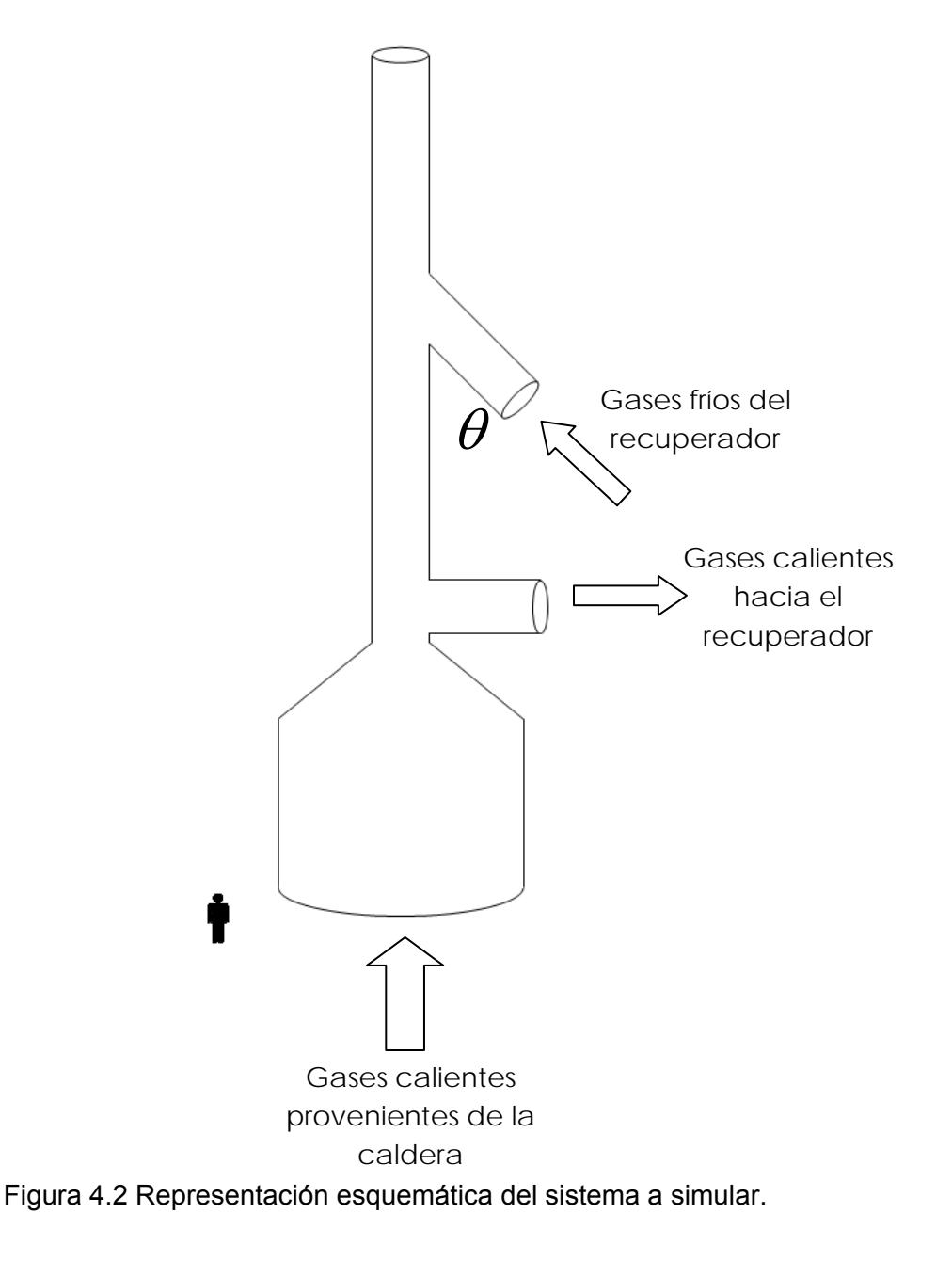

## *4.3 Detalles numéricos*

La simulación del flujo se realiza mediante la discretización del sistema, empleando mallas que se ajustan al contorno del cuerpo (Body Fitted Coordinate, BFC) con fines de ahorro en memoria y tiempo de cálculo, el dominio de la simulación se hace en dos dimensiones.

El dominio de cálculo fue discretizado con una malla de 160 x70 x 1 en las direcciones *x*, *y* y *z*, respectivamente.

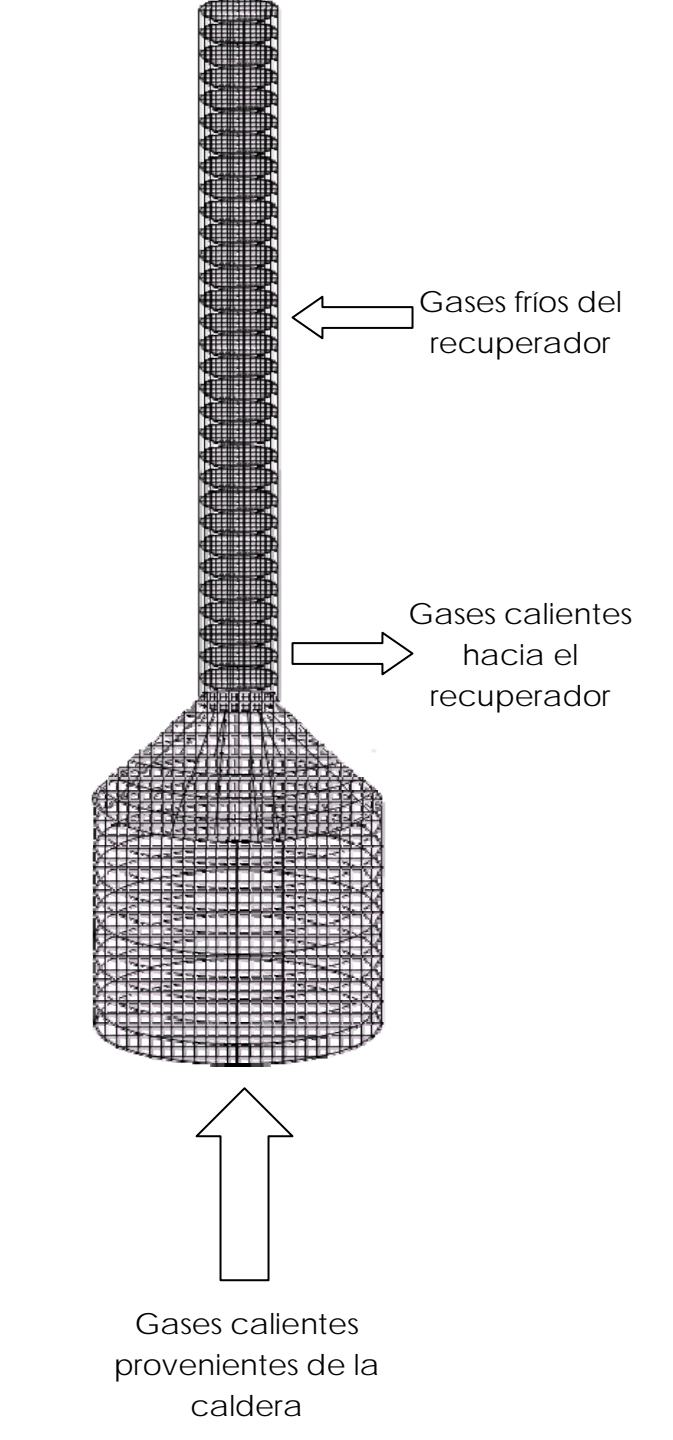

Figura 4.3 Representación esquemática del mallado de la chimenea.
Para el caso base se tienen las siguientes características aproximadas: velocidad de gases calientes dentro de la chimenea 1. 5 m/s, temperatura de los gases de combustión 350°C, porcentaje del flujo que se envía al recuperador de calor de 12.5%, temperatura de salida del recuperador de calor de 100°C, ángulo de entrada de la tubería del vapor de 30°.

Las ecuaciones de la aerodinámica son resueltas usando un método de volúmenes finitos, con un algoritmo del tipo SIMPLE [17] para resolver el acoplamiento presión-velocidad. La turbulencia se resuelve con el modelo *k* − <sup>ε</sup> . La discretización del término convectivo de las ecuaciones de transporte se hace con el esquema de discretización híbrido [17].

## *4.4 Resultados de la simulación*

### *4.4.1Análisis del caso base*

Para el análisis del flujo en la chimenea, inicialmente se examinará cualitativamente un caso base que tiene las siguientes características: un flujo de 12.5% este flujo de gases calientes proviene de la caldera y salen al recuperador, una temperatura de 100ºC de los gases provenientes del recuperador de calor y un ángulo de 30º de la tubería que se incorpora a la chimenea y la cual transporta los gases que salen del recuperador del calor.

En la figura 4.4 se muestran los contornos de temperatura en la chimenea. De esta figura se observa que el flujo que viene del recuperador de calor con una menor temperatura no se mezcla con la corriente principal o al menos no hay una distancia suficiente para que se lleve a cabo este proceso de mezclado.

El valor máximo corresponde a la temperatura de los gases provenientes de la caldera y el valor mínimo a los gases que vienen del proceso de recuperación de calor. La temperatura máxima es de 623 K y la mínima de 452.2 K. La mezcla de estos gases solamente se da en una pequeña zona, en la frontera entre ambos fluidos y hasta la salida.

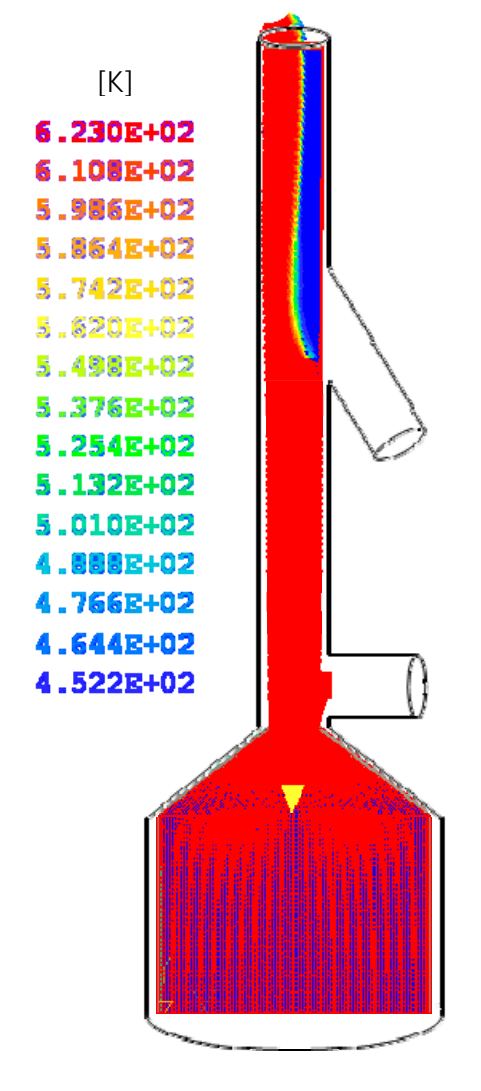

**TEMPERATURA** 

Figura 4.4 Contornos de temperatura para el caso base.

Un comportamiento parecido al de la temperatura se tiene para la densidad del flujo (Figura 4.5), en la cual presenta prácticamente 2 valores principalmente, uno correspondiente a los gases provenientes del recuperador de calor: 0.7922 ( $kg/m<sup>3</sup>$ ), y el otro valor correspondiente al flujo de la corriente principal: 0.5748 (kg/m<sup>3</sup>). Esta menor densidad permitirá al flujo salir hacia el medio ambiente, debido a las fuerzas de flotación.

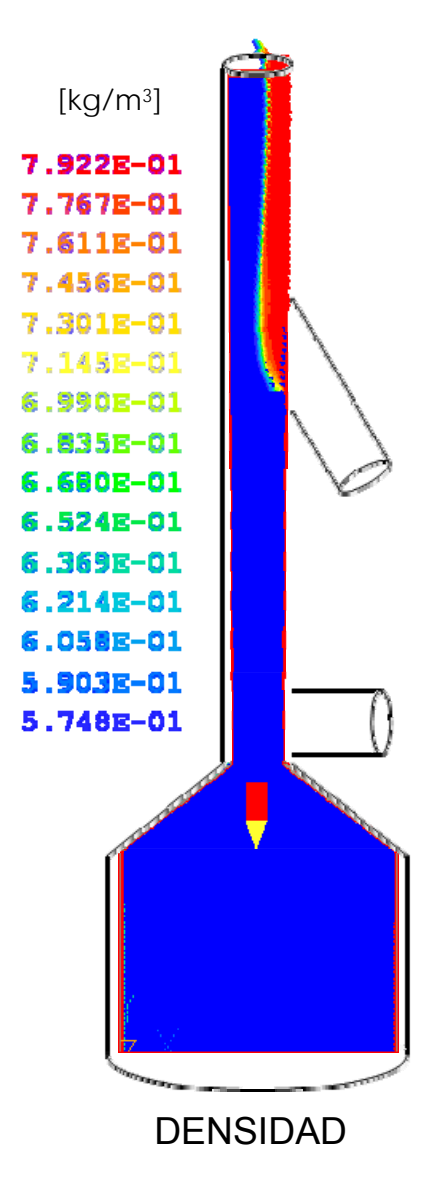

Figura 4.5 Contornos de densidad del caso base.

Los contornos de presión en la chimenea se muestran en la figura 4.6. Un valor de presión relativamente alto se presenta en la zona antes de la entrada de la chimenea, donde la sección transversal disminuye considerablemente, produciendo que el flujo incremente su valor, en la chimenea, la presión del fluido empieza a disminuir su valor, hasta aproximarse al valor de la presión atmosférica, donde es descargado el mismo.

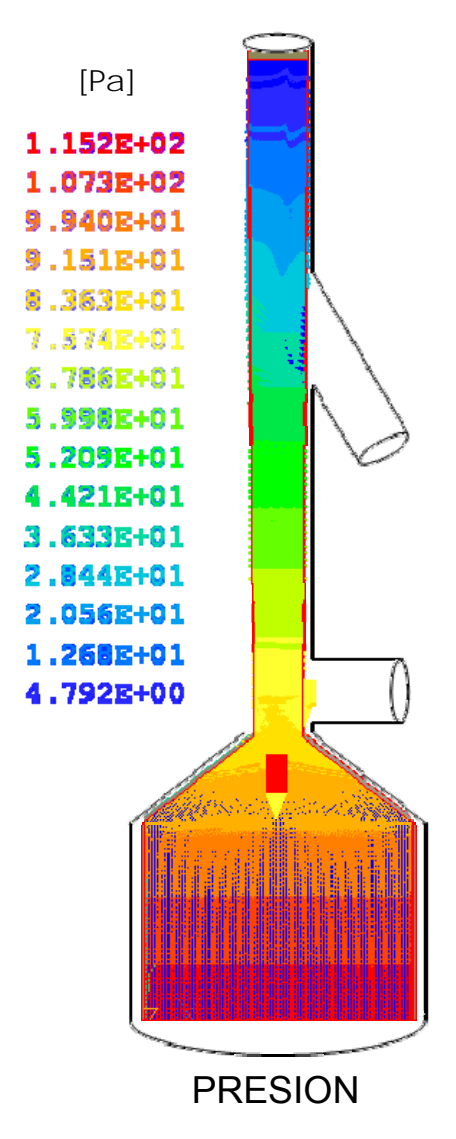

Figura 4.6 Contornos de presión caso base.

En la figura 4.7 se presentan el campo de velocidades en el sistema, donde se aprecia cómo debido a la reducción de área en la entrada de la chimenea la velocidad del flujo aumenta.

En la parte superior, el flujo secundario, que tiene una menor temperatura, regresa a la chimenea. El comportamiento del movimiento del fluido en el interior de la misma es el resultado del equilibrio entre las fuerzas de cantidad de movimiento y flotación de ambas corrientes. El flujo que viene del recuperador de calor es deflectado por el momentum de la corriente principal. También, este intercambio de fuerzas tiene como resultado una separación del flujo en la corriente principal (figura 4.7).

Adicionalmente, en las proximidades de la salida del flujo en frio, esta corriente mismo produce una disminución en el área por donde pasa el fluido de la corriente principal, que produce un incremento en su velocidad. Finalmente, en la salida de la chimenea, el flujo sale a la atmósfera casi con una velocidad uniforme y sin un mezclado de ambas corrientes.

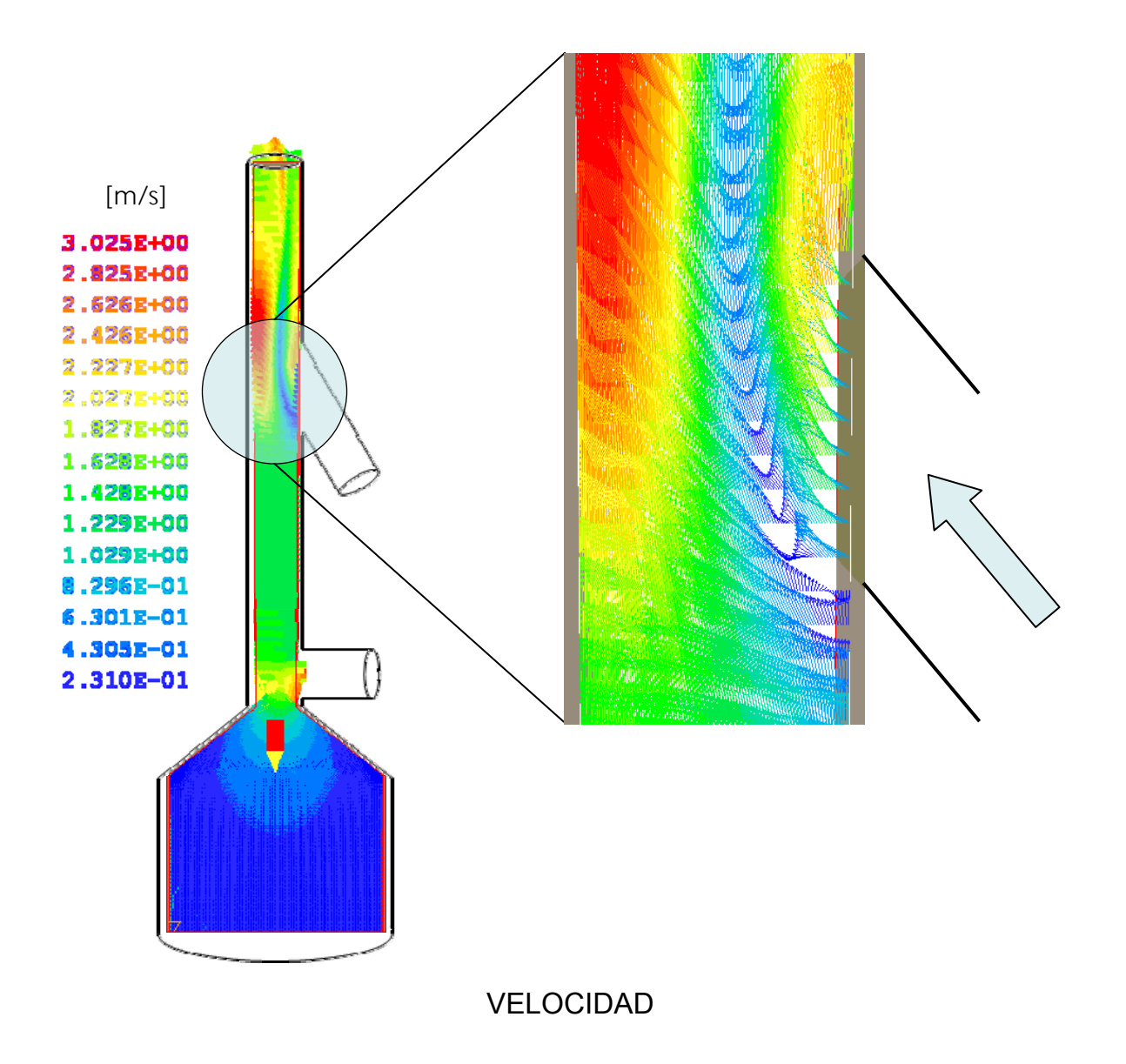

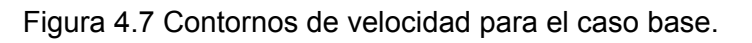

### 4.4.2 *Análisis del caso de variación de ángulo en el flujo secundario*

Para estudiar su efecto en el flujo se varió el ángulo de entrada de gases proveniente del recuperador, este ángulo se varió a tres distintos valores: 30º (caso base), 45º y 90º. Los demás parámetros permanecieron constantes: porcentaje de flujo que entra en el recuperador (12.5%) y la temperatura de los gases que salen del proceso de recuperación de calor (100ºC).

En las figuras 4.8 se muestran el campo de velocidades para los tres distintos ángulos de entrada. En los tres casos, el comportamiento del flujo es similar, no mezclándose ambas corrientes. En las proximidades de la entrada del flujo secundario, conforme se incrementa el ángulo de entrada de la corriente secundaria se produce una disminución en el área por donde pasa la corriente principal, que tiene como consecuencia un mayor incremento en la velocidad de dicha corriente. Lo anterior es debido al intercambio más brusco en la cantidad de movimiento de ambos fluidos cuando se incrementa el ángulo.

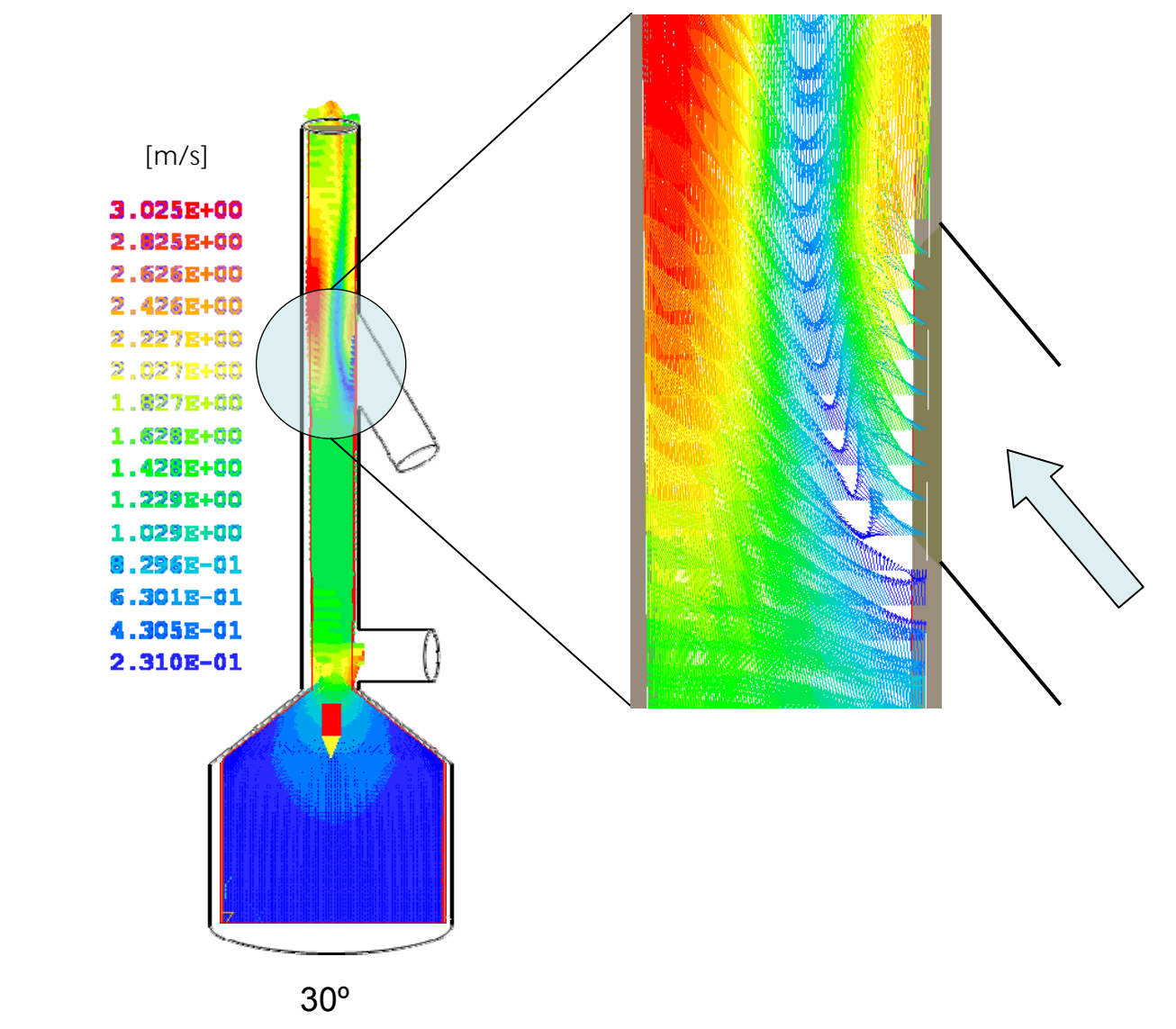

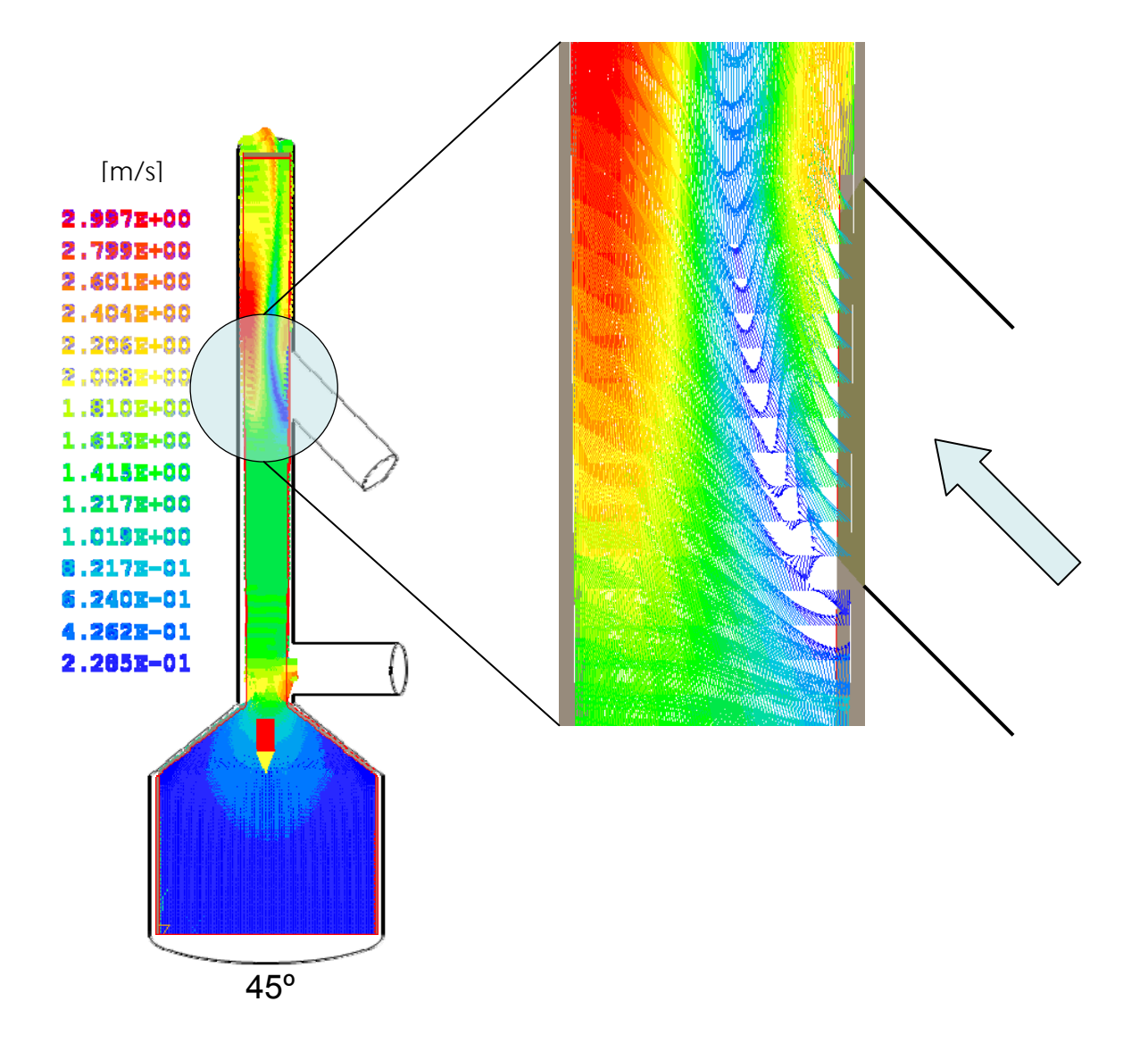

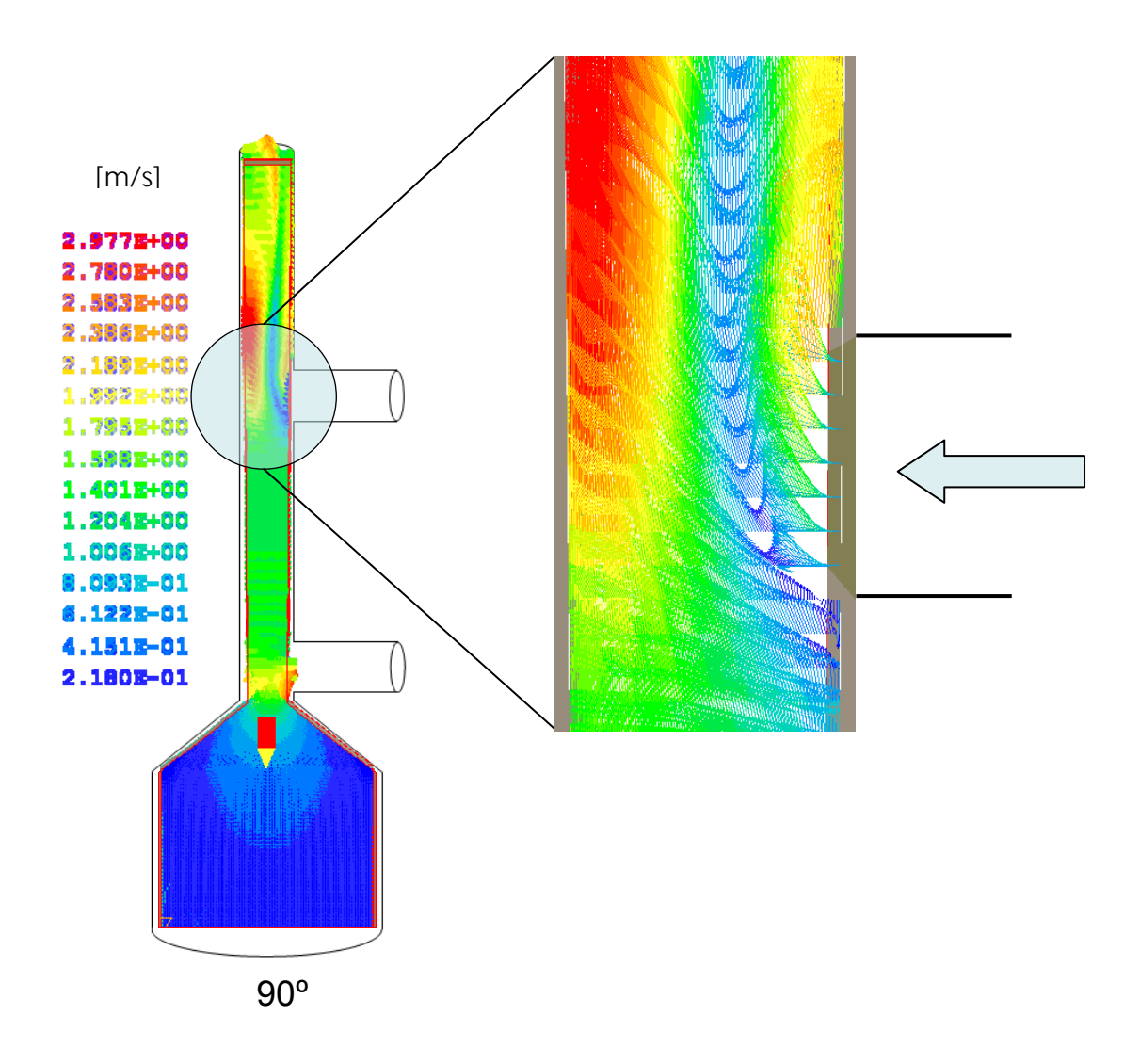

Figura 4.8 Campos de velocidad. En los tres casos.

Adicionalmente, la zona de recirculación que se presenta por la separación del flujo de la corriente principal cuando se juntan ambas corrientes es más grande cuando el ángulo es mayor, debido a lo anteriormente expuesto.

También, una zona de mayor mezcla es encontrada en la unión de ambos flujos (figura 4.9 campos de temperatura) conforme se incrementa el ángulo de la entrada de la corriente secundaria.

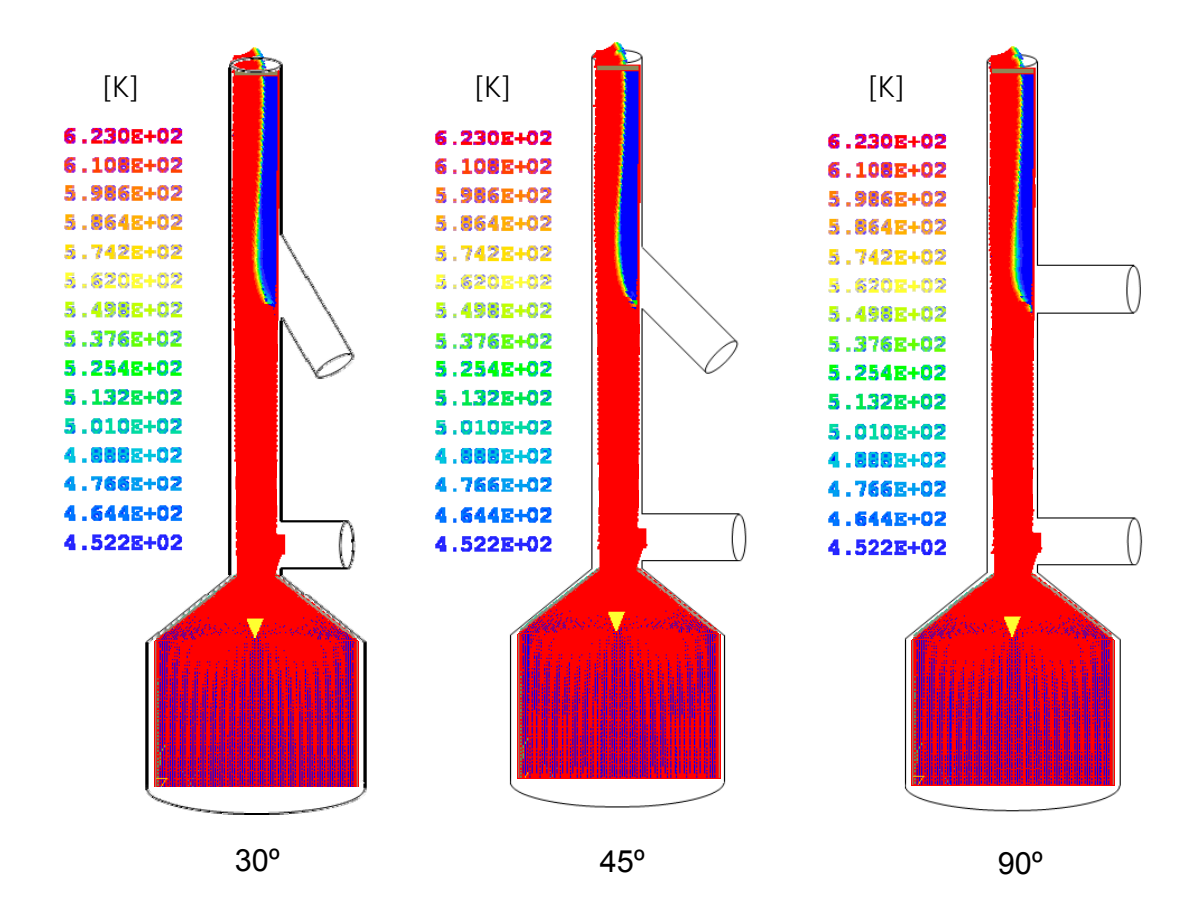

Figura 4.9 Campos de temperatura. En los tres casos.

### *4.4.3Análisis del caso de variación de temperatura en el flujo secundario*

La energía de los gases, después de que es utilizada en el recuperador de calor provoca que los gases que ingresan a la chimenea se incorporen con una menor temperatura, que produce un mayor aprovechamiento de la energía de los gases. Esta temperatura es también variada para estudiar su efecto en el flujo. Los valores que se variaron fueron: 75°C, 90°C y 100°C (caso base). Los otros parámetros permanecieron constantes: porcentaje de flujo que entra en el recuperador (12.5%) y ángulo de entrada de gases proveniente del recuperador con 30° de inclinación. Para los tres casos, el valor de temperatura de la corriente principal es igual.

En la figura 4.10 se presenta los campos de velocidad para los 3 casos en los que se vario la temperatura del flujo que viene del recuperador de calor. Cuando la temperatura del flujo secundario tiene un valor menor, una mayor influencia es registrada en el movimiento del fluido en la parte de la salida de la chimenea, ya que hay mayor transferencia de calor entre ambas corrientes, debido a la diferencia de temperaturas.

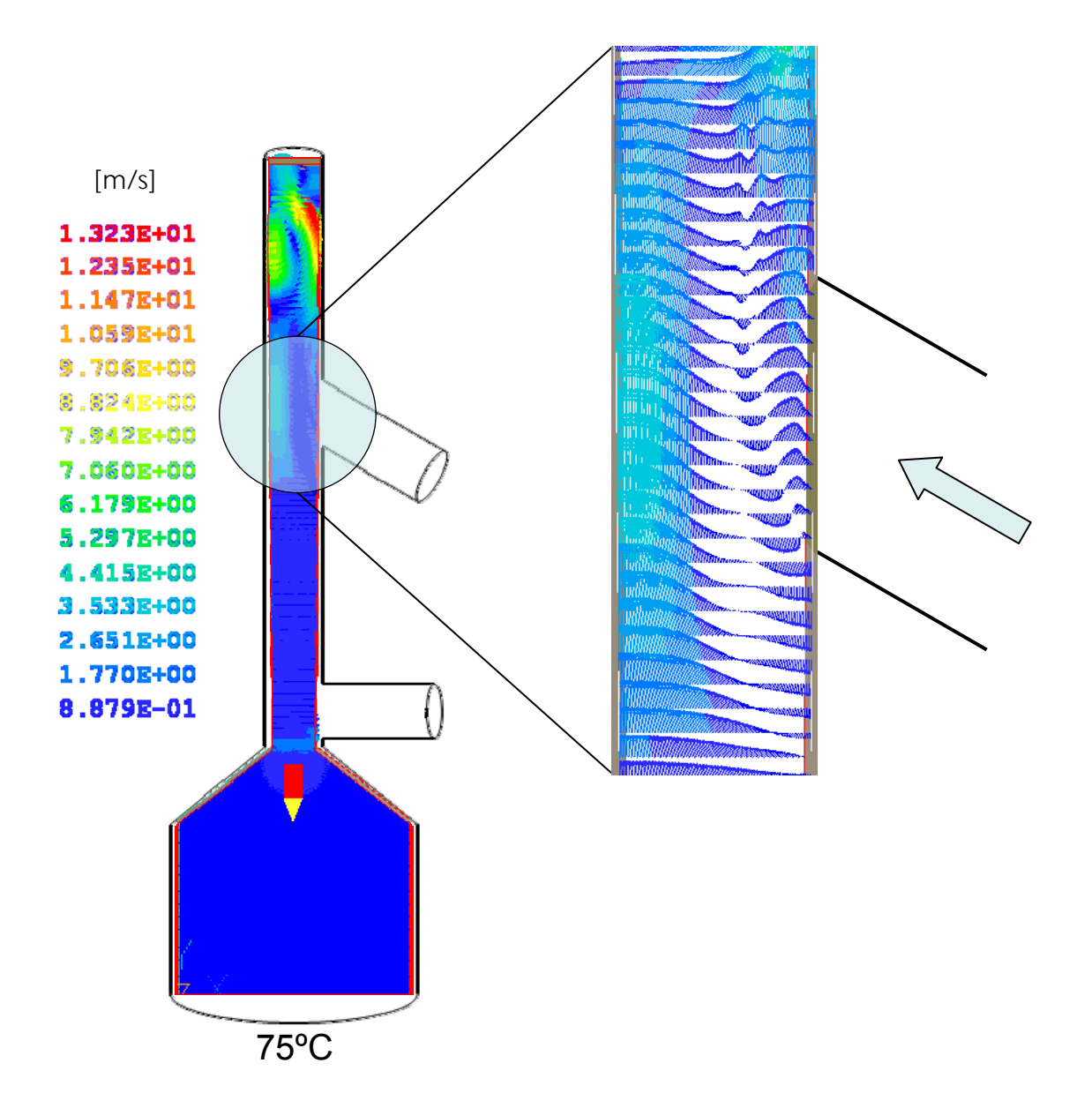

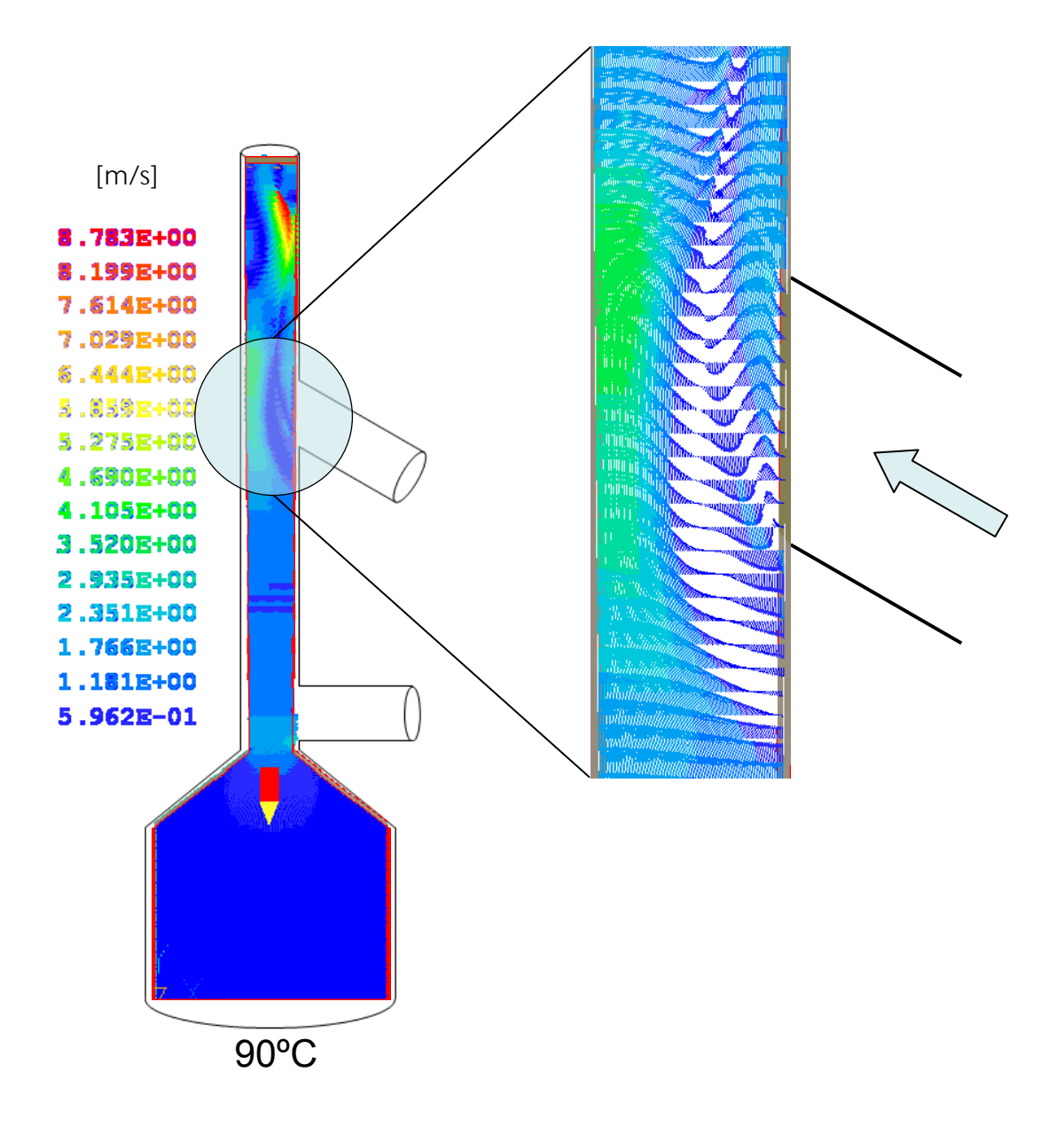

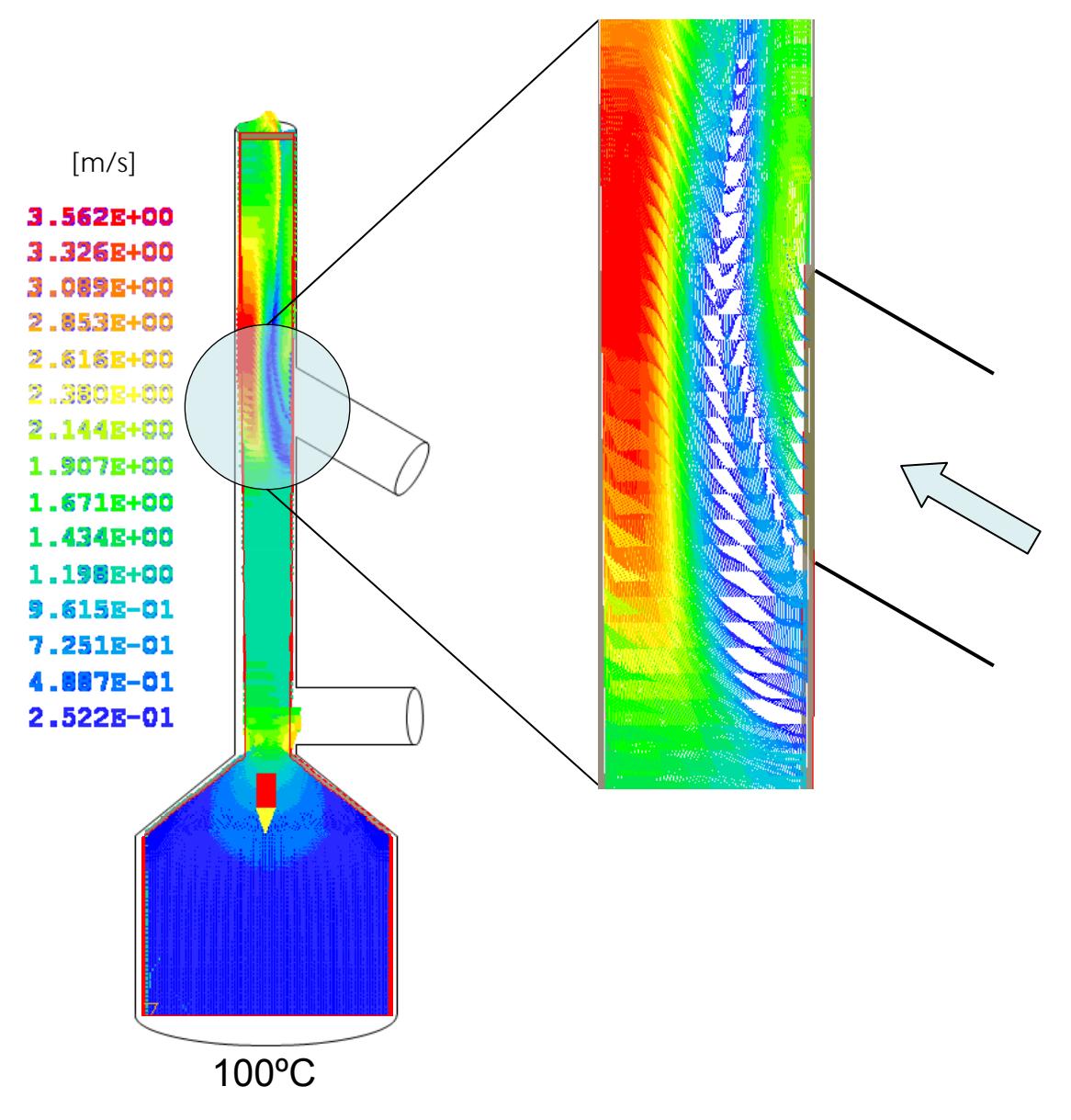

Figura 4.10 Campos de velocidad. En los tres casos.

Cabe mencionar que a menor temperatura, los gases se vuelven más pesados, por que la cantidad de movimiento del flujo debe de ser mayor que el peso del fluido para que el fluido dentro del sistema salga de éste. Esta disminución de temperatura o aumento en el peso del fluido, produce que el tamaño de la zona de recirculación se incremente. En el caso de la temperatura de 75ºC en el flujo secundario, fue muy difícil alcanzar la convergencia.

De acuerdo con lo anterior, si se quiere disminuir la temperatura en los gases de la corriente secundaria (que seria el caso ideal), hay que tener cuidado, ya que estos gases se pueden volver más pesados, de tal forma que logren vencer las fuerzas de cantidad de movimiento del flujo principal y no salir hacia la atmósfera.

En la figura 4.11 se muestra el caso de 100ºC donde el comportamiento del flujo provoca una zona de recirculación y la velocidad desciende hasta 0.252 (m/s). La recirculación de flujo para esta configuración se extiende desde la parte inferior de descarga de gases fríos hasta la parte superior.

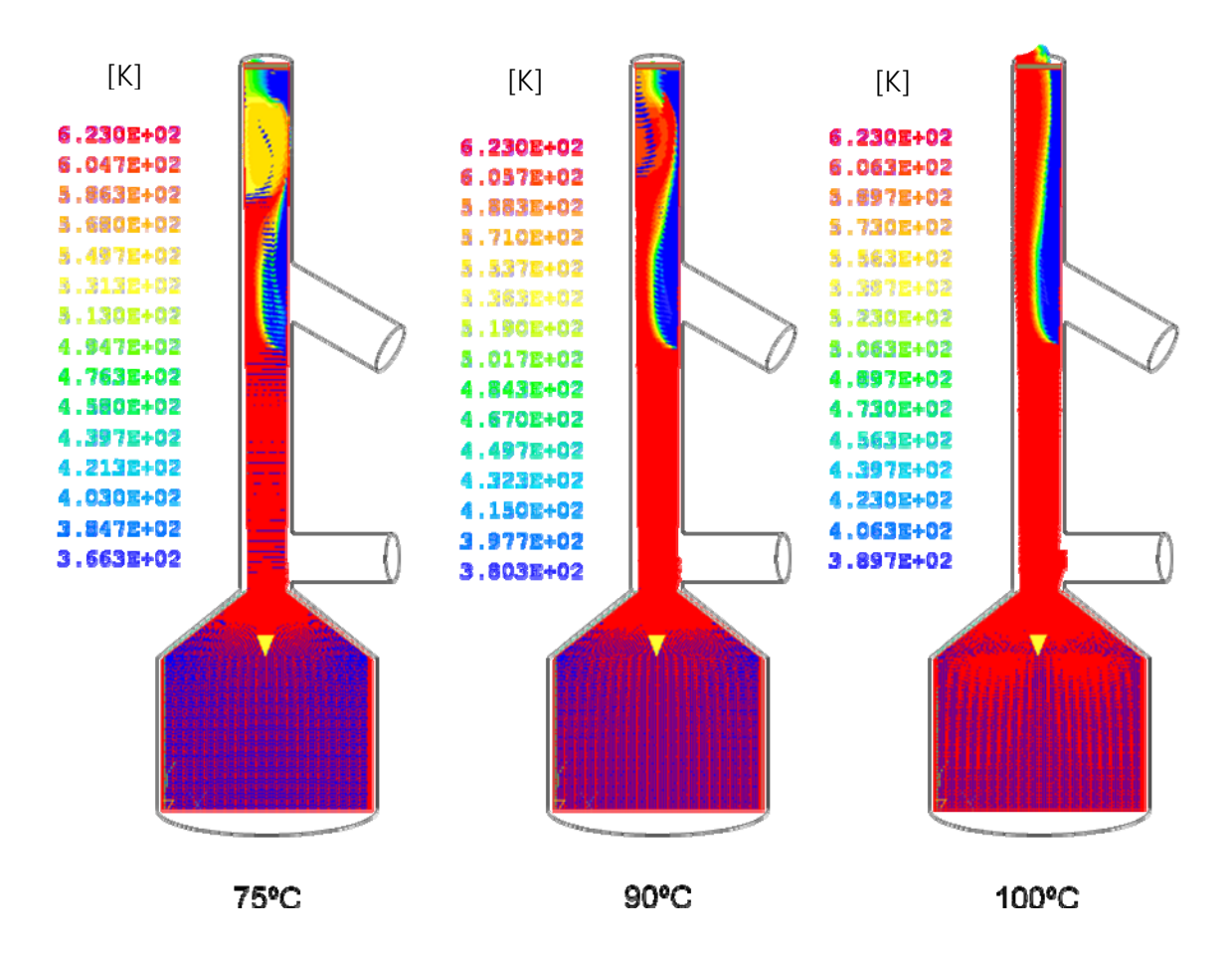

Figura 4.11 Campos de temperatura. En los tres casos.

Debido a que el flujo de gases fríos impiden el paso de los gases calientes del flujo principal el área se reduce y los gases del flujo principal se aceleran y tienen un valor máximo a un costado de la entrada de gases fríos con un valor de 3.56 (m/s).

### *4.4.4Análisis del caso de variación de porcentaje en el flujo secundario*

El flujo de gases que entra en el recuperador de calor es solo un porcentaje del flujo total que viene de la caldera y para estudiar su efecto, este parámetro se varió a los siguientes valores: 12.5%, 15% y 20%. En estas simulaciones, los parámetros: ángulo de entrada de gases proveniente del recuperador y la temperatura de los gases que salen del proceso de recuperación de calor se mantuvieron constantes, y con un valor de 30° y 100ºC respectivamente.

Los campos de velocidad son presentados en la figura 4.12 para las diferentes cantidades en el flujo. Cuando se ingresa mayor cantidad de aire frío, la cantidad de movimiento del flujo de la corriente principal no permite vencer las fuerzas de cuerpo que tiene el fluido de esta corriente, por lo que la zona de recirculación que se forma debajo de la corriente secundaria se incrementa.

Adicionalmente, en los 3 casos, el comportamiento es parecido, al no mezclarse las corrientes principal y secundaria.

Para extraer una mayor cantidad de energía del fluido caliente, se puede incrementar el gasto del flujo que pasa por el recuperador, pero se puede tener el riesgo que el peso del fluido frio venza a la cantidad de movimiento de la corriente principal y se obstruya el movimiento del fluido en la chimenea.

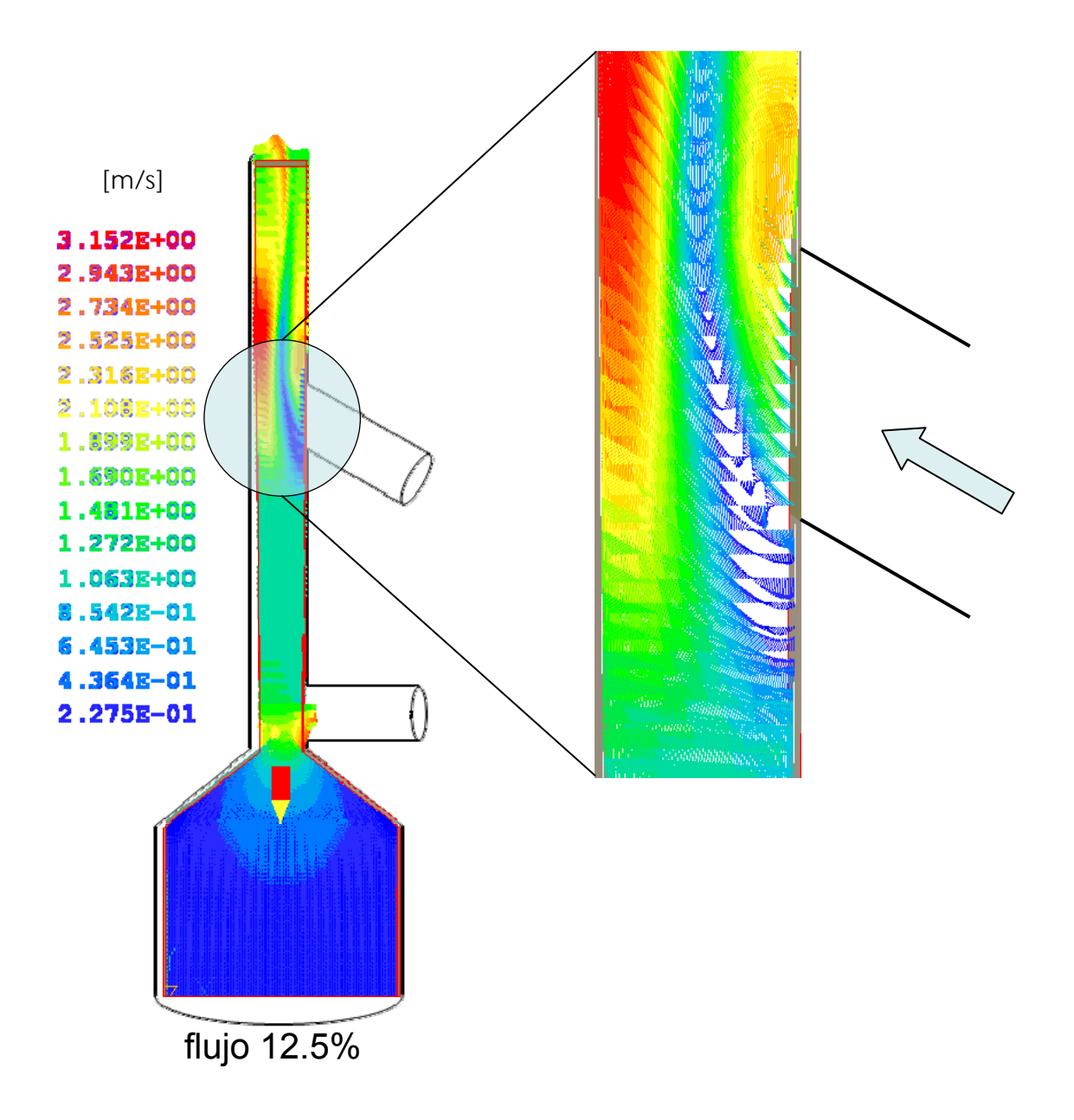

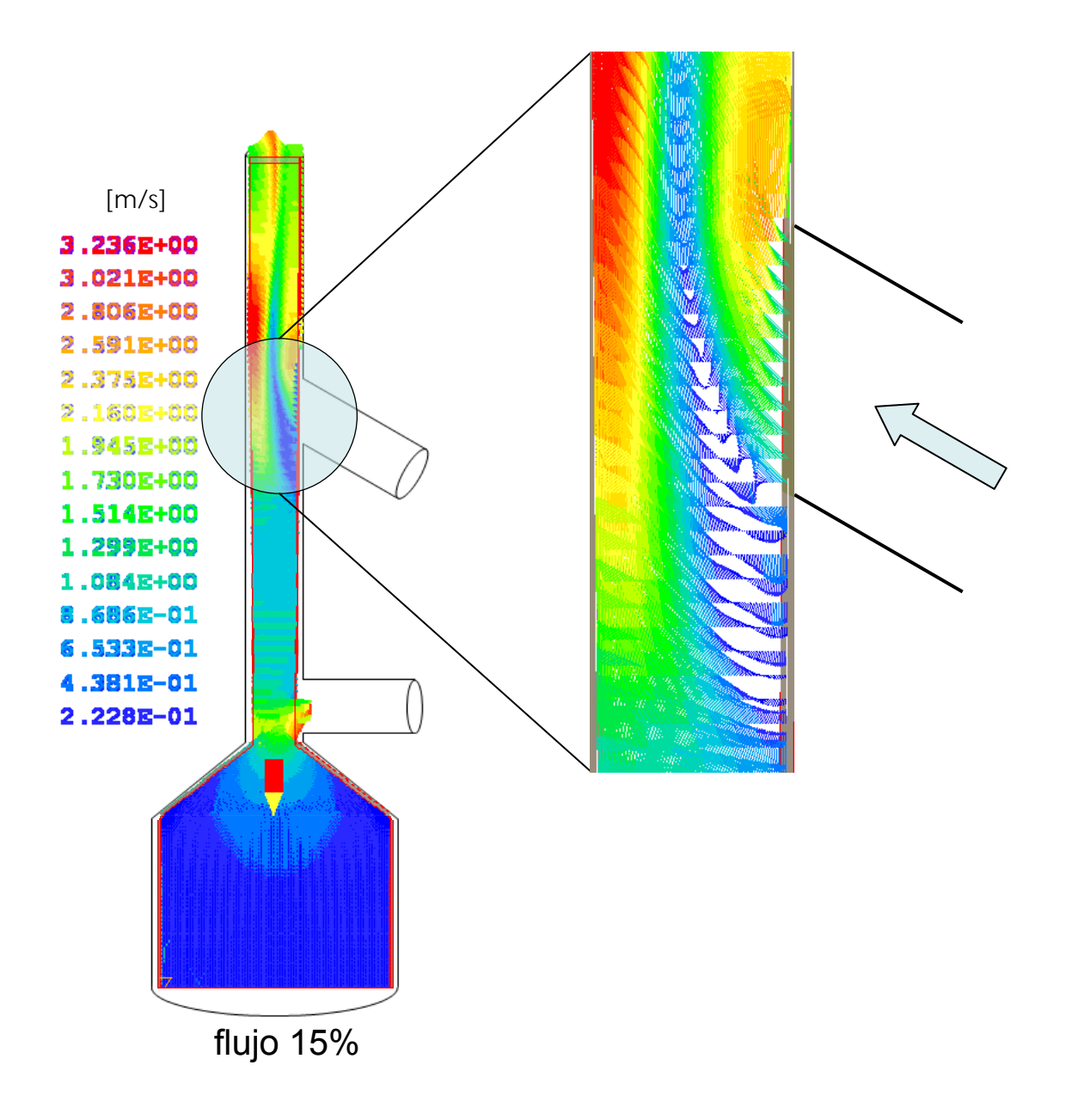

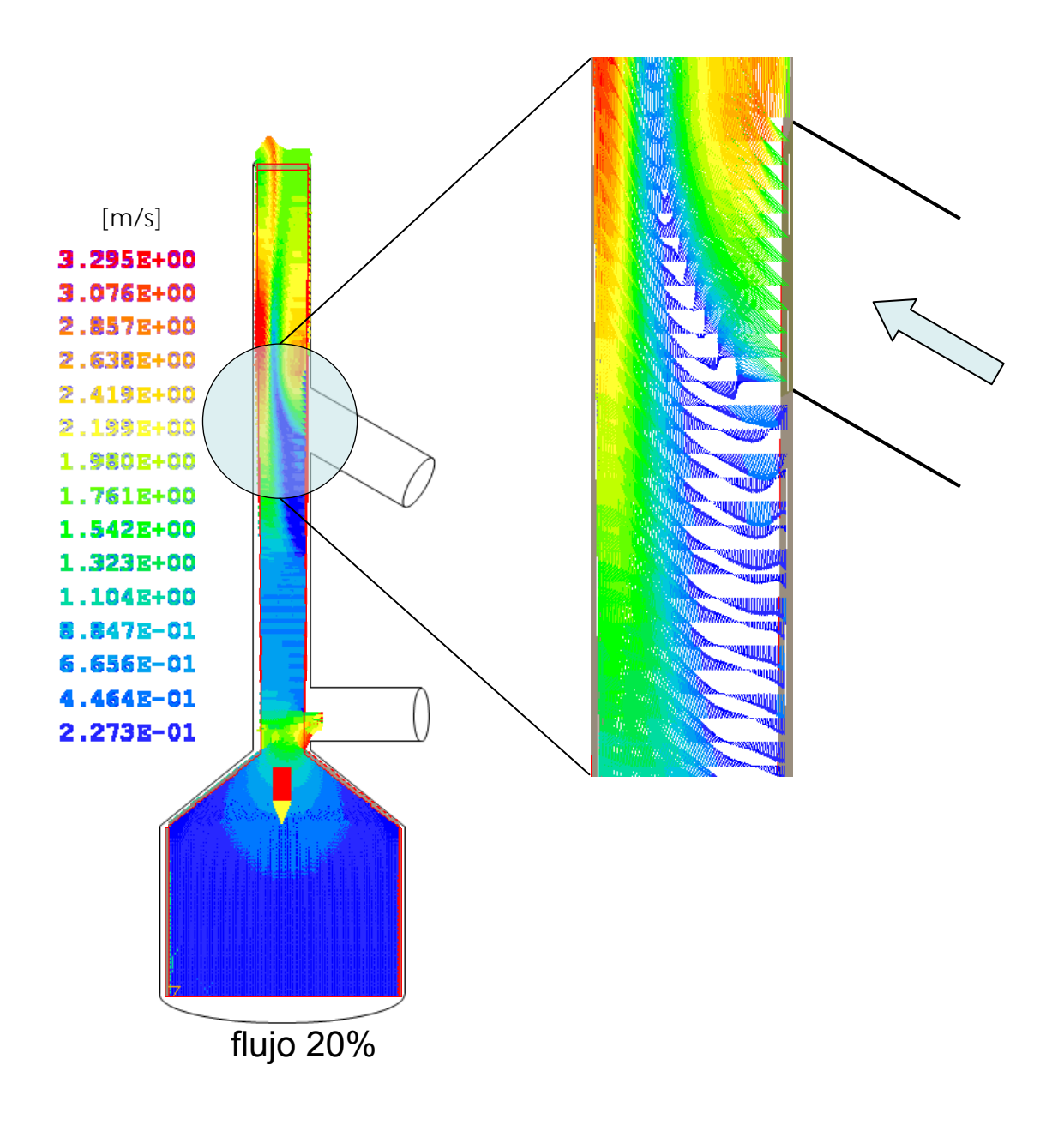

Figura 4.12 Campos de velocidad. En los tres casos.

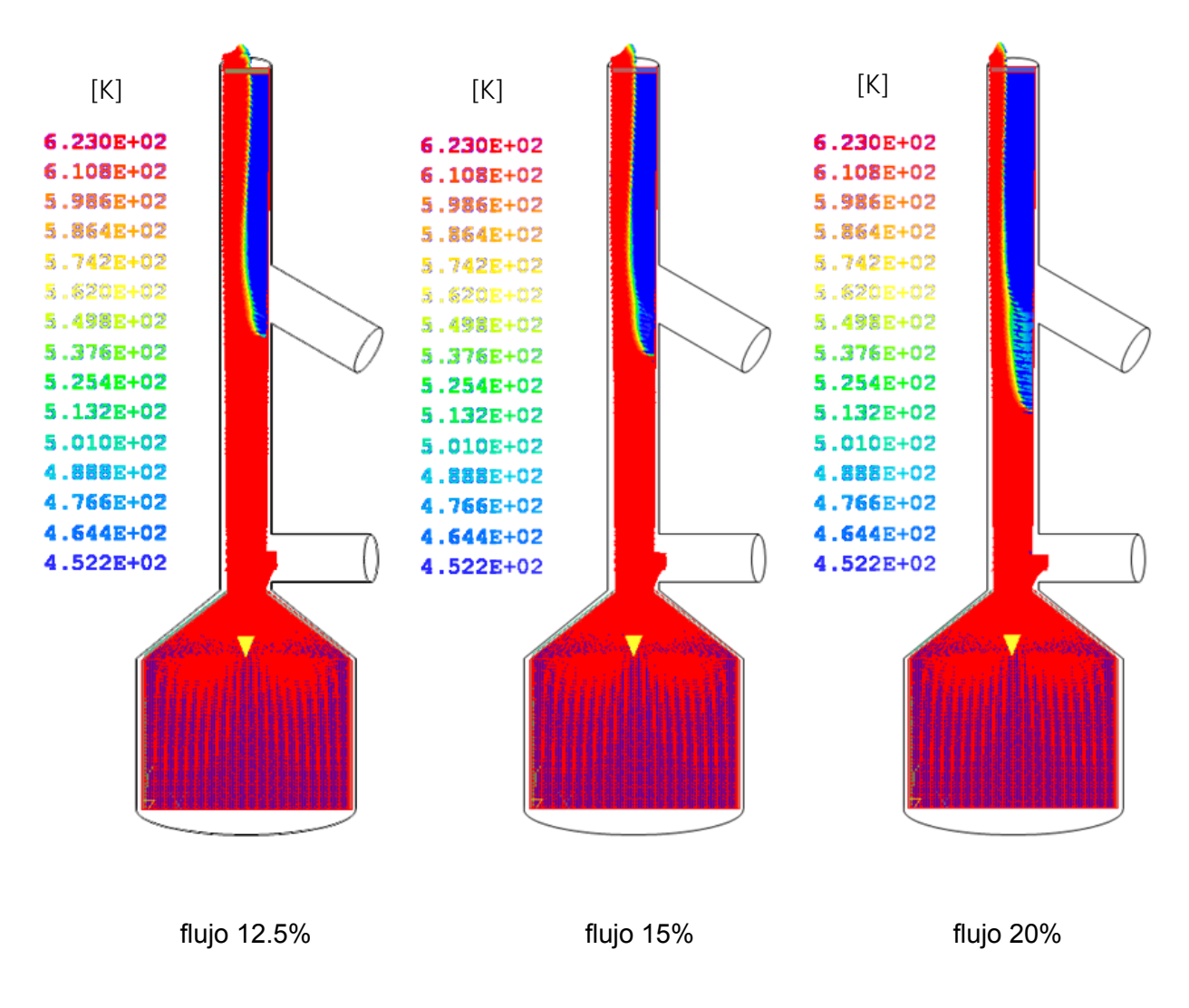

Figura 4.13 Campos de temperatura. En los tres casos.

# Capitulo 5

# **Conclusiones**

En este trabajo se realizó la simulación numérica de un flujo turbulento de gases en el interior de una chimenea que evacua gases producto de la combustión. El flujo en el interior se divide en dos, una parte sigue el trayecto de la chimenea hasta la salida en la atmósfera mientras cierto porcentaje de flujo sale de la misma y pasa por un proceso de recuperación de calor, concluyendo este proceso, gases con una menor temperatura son introducidos de nuevo a la chimenea y posteriormente son descargados en la atmósfera.

El flujo es modelado por medio de las ecuaciones de de continuidad, cantidad de movimiento y energía en términos de valores medios, las cuales son resueltas mediante el método de volúmenes finitos.

Primero se simulo un caso base, después se analizo el comportamiento del flujo variando los siguientes parámetros: porcentaje de flujo que entra en el recuperador, temperatura de los gases que salen del proceso de recuperación de calor y ángulo de entrada de gases proveniente del recuperador. Dichos parámetros se variaron en 3 valores distintos, en el caso del porcentaje de flujo con 12.5% 15% y 20%; en el caso de la temperatura con 75ºC, 90ºC y 100ºC y en el caso del ángulo de entrada de gases con 45º, 60º y 90º.

El conocer el comportamiento del flujo permitirá extraer la mayor cantidad de energía del flujo sin producir un mal funcionamiento en la chimenea, además de un mejor diseño y un proceso más seguro, eficiente y económico del sistema. Lo que se traducirá en ahorro de energía y un beneficio al medio ambiente ya que los gases que salen a la atmosfera son a menor temperatura y la energía que obtiene el recuperador se podrá canalizar a otros procesos obteniendo así un ahorro de combustible.

53

En el caso de la variación del ángulo en el flujo secundario se presenta una zona de recirculación ubicada debajo de donde descargan los gases fríos provenientes del recuperador de calor y a medida que el ángulo es mayor, esta zona de recirculación aumenta, por lo que el caso del ángulo con un valor de 30º presenta un mejor comportamiento del flujo.

Al realizarse el análisis del caso de variación de temperatura en el flujo secundario, de la misma forma se encuentra una zona de recirculación debajo de la entrada de gases provenientes del recuperador y cuando la temperatura del flujo secundario tiene un valor menor produce que el tamaño de la zona de recirculación se incremente. Por lo que el flujo tiene un mejor comportamiento para una temperatura de gases en el flujo secundario de 100º.

Para el caso de variación de porcentaje en el flujo secundario se observa que cuando se ingresa mayor cantidad de aire frío la zona de recirculación que se forma debajo de la corriente de flujo frío, se incrementa. Siendo de esta forma el caso de 12.5% el valor del porcentaje de flujo secundario donde el comportamiento del flujo es mejor.

Cabe destacar que el comportamiento del flujo en el sistema en los distintos casos es una consecuencia entre las fuerzas de cantidad de movimiento y de flotación que se encuentran presentes en el flujo.

Como recomendación para trabajos futuros sobre este tema, y dado que este estudio es un primer análisis se puede sugerir que se analice el sistema en 3 dimensiones, modelos de turbulencia más complejos como los mostrados en el apéndice A. Además, dada la complejidad del flujo, se puede recomendar otras alternativas de simulación como la de Simulación de grandes Escalas (Large Eddy Simulation, LES).

54

# Apéndice A

# Modelos de turbulencia

## *A.1 Introducción*

A continuación se introducen algunos de los modelos que se pueden utilizar para representar el efecto de la turbulencia en el flujo dentro de la chimenea simulado en esta tesis. Los modelos se clasifican en dos categorías:

- ¾ Modelos de tipo "difusividad turbulenta", esencialmente variantes del método conocido como  $k - \varepsilon$
- ¾ Cierres de segundo orden, en la forma de modelos de transporte de los esfuerzos de Reynolds.

En primer lugar se presentará la ecuación exacta para los esfuerzos de Reynolds, seguida por los cierres de segundo orden, que constituyen el transporte de esfuerzos de Reynolds, utilizados en este trabajo. Posteriormente, se presenta el modelo utilizado en esta tesis, el modelo de turbulencia *k* −ε estándar.

## *A.2 Cierres de segundo orden*

La ecuación de transporte exacta para los esfuerzos de Reynolds  $(u_i^{i'}u_j^{i'})$  <sub>es [3]:</sub>

$$
\frac{\partial}{\partial t} (\overline{\rho} u_i u_j)' + \frac{\partial}{\partial x_k} (\overline{\rho} u_k u_i u_j') = -\left(\overline{u}_i \frac{\partial \overline{p}}{\partial x_j} \overline{u}_j \frac{\partial \overline{p}}{\partial x_k}\right) - \frac{\left(\overline{u}_i \frac{\partial \overline{p}}{\partial x_k} + \overline{u}_j \frac{\partial \overline{p}}{\partial x_k}\right)}{\left(\frac{\partial}{\partial x_k} + \overline{u}_j \frac{\partial \overline{p}}{\partial x_k}\right)} - \frac{\partial}{\partial x_k} (\overline{\rho} u_i u_j u_k') - \frac{\overline{\rho} (u_i u_k \frac{\partial \overline{u}_j}{\partial x_k} + u_j u_k \frac{\partial \overline{u}_i}{\partial x_k})}{\left(\frac{\partial}{\partial x_k} + \overline{u}_k \frac{\partial \overline{u}_j}{\partial x_k}\right)} - \frac{\left(\overline{u}_k \frac{\partial u_j}{\partial x_k} + \overline{u}_k \frac{\partial u_i}{\partial x_k}\right)}{\left(\frac{\partial}{\partial x_k} + \overline{u}_k \frac{\partial u_j}{\partial x_k}\right)} \tag{1}
$$

Los términos del lado derecho de la ecuación (1) representan, el efecto del gradiente de presión media *(a)*, la correlación entre gradientes de presión fluctuante y fluctuaciones de velocidad *(b)*, el transporte turbulento de los esfuerzos de Reynolds *(c)*, la producción de los esfuerzos de Reynolds por velocidad de deformación media *(d)*, y la disipación viscosa (*e*). De los términos anteriores, en *(a), (b), (c),* y *(e)* están presentes correlaciones desconocidas, y por tanto requieren modelización.

Si se hace uso de la definición (35) del capítulo 2, el término que expresa el efecto del gradiente de presión media *(a)*, se puede escribir como:

$$
-\left(\overline{u_i}'\frac{\partial \overline{p}}{\partial x_j}\overline{u_j}'\frac{\partial \overline{p}}{\partial x_i}\right) = \frac{\overline{\rho'u_j}'}{\overline{\rho}}\frac{\partial \overline{p}}{\partial x_i} + \frac{\overline{\rho'u_i}'}{\overline{\rho}}\frac{\partial \overline{p}}{\partial x_j}
$$
(2)

La correlación  $\stackrel{\sim}{\rho ' u_j}$  se puede modelar de una ecuación de conservación truncada como [3]:  $\mathcal{L}$ 

$$
\overline{\rho'u_j}^{\prime\prime} = -\frac{1}{4.3} \frac{\widetilde{k}}{\varepsilon} u_i^{\prime\prime} u_j^{\prime\prime} \frac{\partial \overline{p}}{\partial x_j}
$$
(3)

donde  $^{\;k=1/2\,u_i^{~\prime} u_i^{~\prime}}$  es la energía cinética turbulenta y  $~~^{\widetilde{\cal E}}$  es su tasa de disipación. La contribución de este término es muy pequeña y frecuentemente se desprecia ([17] y [19]).

Con fines de modelización, la correlación entre gradientes de presión fluctuante y fluctuaciones de velocidad, *(b)*, frecuentemente se divide en una parte re-distributiva y una parte isótropa [2]:

$$
\left(\overline{u_i'\frac{\partial p'}{\partial x_j}} + \overline{u_j'\frac{\partial p'}{\partial x_i}}\right) = -\left(\overline{u_i'\frac{\partial p'}{\partial x_j}} + \overline{u_j'\frac{\partial p'}{\partial x_i}} - \frac{2}{3}\delta_{ij}\overline{u_k'\frac{\partial p'}{\partial x_k}}\right) - \frac{2}{3}\delta_{ij}\overline{u_k'\frac{\partial p'}{\partial x_k}}\tag{4}
$$

La parte isótropa se divide en dos términos, uno de transporte por presión y otro de dilatación por presión:

$$
-\frac{2}{3}\delta_{ij}u_k\overline{\frac{\partial p'}{\partial x_k}} = -\frac{2}{3}\delta_{ij}\frac{\overline{\partial p'u_k'}}{\overline{\partial x_k}} + \frac{2}{3}\delta_{ij}\overline{p'\frac{\partial u_k'}}{\overline{\partial x_k}}
$$
(5)

En flujos de baja velocidad *Ma<<1*, el término *(II)* de la ecuación (94) generalmente se desprecia [9]. El término *(I)* se suma al término de transporte turbulento de los esfuerzos de Reynolds *(c)* para formar el término:

$$
\frac{\partial}{\partial x_k}(C_{ijk}) = \frac{\partial}{\partial x_k}\left(\overline{\rho} u_i^{\'\prime} u_j^{\'\prime} u_k^{\'\prime} + \frac{2}{3}\delta_{ij}\overline{p^\'\prime} u_k^{\'\prime}}\right)
$$
(6)

El término  $C_{ijk}$  se modela mediante un cierre de tipo gradiente [4]:

$$
C_{ijk} = -C_s \frac{\widetilde{k}}{\widetilde{\varepsilon}} u_k' u_l' \frac{\partial u_i'' u_j'}{\partial x_l}
$$
 (7)

El término *(e)* es la correlación de la disipación viscosa:

$$
\overline{\tau_{ik} \frac{\partial u_j'}{\partial x_k}} + \tau_{ik'} \frac{\overline{\partial u_i'}}{\partial x_k} = \overline{\rho} \varepsilon_{ij}
$$
 (8)

Si se supone isotropía local, el término  $\varepsilon_{ij}$  se puede escribir en función de la disipación de energía cinética turbulenta,  $\epsilon$  como [3]:

$$
\varepsilon_{ij}=\frac{2}{3}\mathcal{E}\,\delta_{ij}\tag{9}
$$

 $\mathcal{L}_\text{max}$ 

La tasa de disipación de la energía cinética turbulenta,  $\widetilde{\varepsilon}$  se calcula de la siguiente ecuación de transporte, deducida por procedimientos similares a los utilizados en el caso de densidad constante [3]:

$$
\frac{\partial}{\partial t}(\overline{\rho}\overline{\epsilon}) + \frac{\partial}{\partial x_j}(\overline{\rho}\overline{\epsilon} u_j) = -C_{\varepsilon 1} \overline{\rho} \frac{\overline{\epsilon}}{\overline{k}} u_k u_j' + \frac{\partial \overline{u}_k}{\partial x_j} - C_{\varepsilon 2} \overline{\rho} \frac{\overline{\epsilon}^2}{\overline{k}} + C_{\varepsilon 3} \frac{\overline{\epsilon}}{\overline{k}} \frac{\overline{\rho} u_j'}{\overline{\rho}} \frac{\partial \overline{p}}{\partial x_j} + \frac{\partial}{\partial x_j} \left( C_{\varepsilon} \overline{\rho} \frac{\overline{k}}{\overline{\epsilon}} u_j u_k' + \frac{\partial}{\partial x_j} \left( C_{\varepsilon} \overline{\rho} \frac{\overline{k}}{\overline{\epsilon}} u_j u_k' + \frac{\partial}{\partial x_j} \right) \right)
$$
(10)

donde, de acuerdo con lo expuesto anteriormente, el término *(C)* se desprecia.

La parte re-distributiva de la correlación entre gradientes de presión fluctuante y fluctuaciones de velocidad, expresión (4), usualmente se divide en dos partes: una que incluye cantidades turbulentas y otra que incluye la tasa de deformación media.

Modelos para este término han sido propuestos, por ejemplo por Launder et al [13] (modelo ML), Gibson y Younis [4] (modelo MG) y Musonge [18] (modelo MJ). Denotando al término redistributivo como Π*ij* , los modelos se escriben como:

$$
\Pi_{ij} = -C_1 \overline{\rho} \overline{\epsilon} \left( \frac{u_i^{\prime \prime} u_j^{\prime \prime}}{\widetilde{k}} - \frac{2}{3} \delta_{ij} \right) + C_2 \delta_{ij} \overline{\rho} u_i^{\prime \prime} u_m^{\prime \prime} \frac{\partial \widetilde{u}_l}{\partial x_m} - C_3 \overline{\rho} P_{ij} + C_4 \overline{\rho} \overline{\epsilon} \left( \frac{\partial \widetilde{u}_i}{\partial x_j} + \frac{\partial \widetilde{u}_j}{\partial x_i} \right) - \frac{2}{3} C_4 \overline{\rho} \overline{\epsilon} \frac{\partial \widetilde{u}_k}{\partial x_k} \delta_{ij} - \left( \frac{2}{3} C_2 + C_3 \right) \left( \overline{\rho} u_i^{\prime \prime} u_j^{\prime \prime} \frac{\partial \widetilde{u}_l}{\partial x_i} + \overline{\rho} u_i^{\prime \prime} u_i^{\prime \prime} \frac{\partial \widetilde{u}_l}{\partial x_j} \right) \tag{11}
$$

dónde  $P_{ij} = -\left( u_i'' u_k'' \partial \overline{\alpha}_j / \partial x_k + u_j'' u_k'' \partial \overline{\alpha}_i / \partial x_k \right).$ 

Las constantes de las ecuaciones (7), (10), y (11) se presentan en la tabla A.1.

Sustituyendo las ecuaciones (6), (9) y (11) en la ecuación de los esfuerzos de Reynolds (1) se tiene:

$$
\frac{\partial}{\partial t} (\overline{\rho} u_i u_j)' + \frac{\partial}{\partial x_k} (\overline{\rho} \overline{u_k} u_i u_j') = \frac{\partial}{\partial x_k} (C_{ijk}) - \overline{\rho} \left( u_i u_k' \frac{\partial \overline{u_j}}{\partial x_k} + u_j u_k' \frac{\partial \overline{u_i}}{\partial x_k} \right) \n- \frac{2}{3} \overline{\rho} \overline{\epsilon} \delta_{ij} + \Pi_{ij}
$$
\n(12)

| Modelo           | <b>MG</b> | <b>ML</b> | MJ      |
|------------------|-----------|-----------|---------|
| $C_{\epsilon 1}$ | 1.4       | 1.44      | 1.40    |
| $C_{\epsilon 2}$ | 1.8       | 1.90      | 1.90    |
| $C_{\epsilon 3}$ | 0.15      | 0.15      | 0.18    |
| $C_{\epsilon 4}$ | 0.22      | 0.21      | 0.22    |
| C <sub>1</sub>   | 3.00      | 1.50      | 3.00    |
| C <sub>2</sub>   | 0.30      | $-0.582$  | $-0.44$ |
| $C_3$            |           | 0.764     | 0.45    |
| C <sub>4</sub>   |           | $-0.182$  | $-0.23$ |

Tabla A.1: Constantes de las ecuaciones (7), (10) y (11).

### *A.3 Modelos de viscosidad turbulenta*

Estos modelos son un método alternativo para determinar los esfuerzos de Reynolds <sup>uiiuji</sup>. Están basados en el concepto de viscosidad turbulenta y suponen que, de la misma manera que en un flujo laminar los esfuerzos viscosos son proporcionales al gradiente de la velocidad, en un flujo turbulento, los esfuerzos causados por las fluctuaciones turbulentas son proporcionales al gradiente de la velocidad media.

Esta relación entre los esfuerzos de Reynolds y las variables medias es:

$$
\overline{\rho} u_i^{\'{\prime} u_j^{\'{\prime} } = - \overline{\rho} v_r \left( \frac{\partial \overline{u}_i}{\partial x_j} + \frac{\partial \overline{u}_j}{\partial x_i} \right) + \frac{2}{3} \left( \overline{\rho} \widetilde{k} + \overline{\rho} v_r \frac{\partial \overline{u}_k}{\partial x_k} \right) \delta_{ij}
$$
(13)

donde  $v_T$  (=  $\mu_T/\overline{\rho}$ ) es la viscosidad turbulenta. A diferencia de la viscosidad molecular ( $v = \mu/\rho$ ),  $v_T$  no es una propiedad del fluido, sino una característica del estado del flujo, y puede variar significativamente de un punto a otro dentro del mismo flujo.

Para el flujo turbulento de escalar, el concepto de viscosidad turbulenta o, propiamente, de difusividad turbulenta, se expresa como:

$$
\rho u_i^{\prime\prime} u_{\alpha}^{\prime\prime} = -\overline{\rho} \frac{v_T}{S_{C_T}} \frac{\partial \widetilde{\phi}_{\alpha}}{\partial x_i}
$$
(14)

donde  $S_{c_T}$  es el número de Schmidt/Prandtl turbulento.

La viscosidad turbulenta  $v_T$ , puede calcularse de diferentes formas, dando lugar a una variedad de modelos con un número variable de ecuaciones diferenciales. Los más populares de estos modelos son, probablemente, los de la familia del modelo <sup>k − ε</sup> . Las variantes utilizadas en este trabajo se presentan a continuación.

# *A.4 Modelo*  $k - \varepsilon$

Este modelo es el empleado en ésta tesis. En él, se define como:

$$
v_T = C_\mu \frac{\widetilde{k}^2}{\widetilde{\varepsilon}}
$$
 (15)

donde  $^C{\mu}$  es una constante determinada experimentalmente. Los valores de  $^{\widetilde{k}}$  $y \nvert \tilde{\varepsilon}$  se calculan a través de la ecuaciones de transporte.

La ecuación para la energía cinética turbulenta,  $\widetilde{k}$ se obtiene de la ecuación  $(1)$ , haciendo  $i = j$ , aplicando la hipótesis de isotropía local, y dividiendo entre dos:

$$
\frac{\partial}{\partial t} \left( \overline{\rho} \widetilde{k} \right) + \frac{\partial}{\partial x_j} \left( \overline{\rho} \widetilde{u}_j \widetilde{k} \right) + \overline{\rho} u_i' u_j' \frac{\partial \widetilde{u}_j}{\partial x_j} = - \frac{\partial}{\partial x_j} \underbrace{\left( \frac{1}{2} \overline{\rho} u_j' u_i' u_i' \right)}_{(a)} - \overline{\rho} \widetilde{\varepsilon}
$$
(16)

Los esfuerzos de Reynolds  $u_i u_i'$ <sup>"</sup> se expresan de acuerdo con la ecuación (13).

El término (a) se aproxima como:

$$
-\left(\frac{1}{2}\overline{\rho u_{j}^{'}}' u_{i}^{'} u_{i}^{'}\right) \approx \frac{\mu_{T}}{\sigma_{k}}\frac{\partial \widetilde{k}}{\partial x_{j}}
$$
(17)

Sustituyendo las expresiones (13) y (17) en la siguiente ecuación (16), se obtiene:

$$
\frac{\partial}{\partial t} \left( \overline{\rho} \widetilde{k} \right) + \frac{\partial}{\partial x_j} \left( \overline{\rho} \, \widetilde{u}_j \, \widetilde{k} \right) = \overline{\rho} \left( P_k - \varepsilon \right) + \frac{\partial}{\partial x_j} \left( \overline{\rho} \, \frac{v_T}{\sigma_k} \, \frac{\partial \widetilde{k}}{\partial x_j} \right) \tag{18}
$$

donde:

$$
P_k = v_T \left( \frac{\partial \tilde{u}_i}{\partial x_j} + \frac{\partial \tilde{u}_j}{\partial x_i} \right) \frac{\partial \tilde{u}_i}{\partial x_j} + \frac{2}{3} \left( \tilde{k} + v_T \frac{\partial \tilde{u}_i}{\partial x_i} \right) \frac{\partial \tilde{u}_i}{\partial x_i}
$$
(19)

Aplicando hipótesis similares a las utilizadas para la ecuación de  $\,\widetilde{k}\,$  (18), la ecuación para la disipación de la energía cinética turbulenta,  $\widehat{\varepsilon}$  se obtiene a partir de la ecuación (10):

$$
\frac{\partial}{\partial t}(\overline{\rho}\overline{\varepsilon}) + \frac{\partial}{\partial x_j}(\overline{\rho}\overline{u}_j\overline{\varepsilon}) = \overline{\rho}\frac{\overline{\varepsilon}}{\overline{k}}(C_{\varepsilon 1}P_k - C_{\varepsilon 2}\overline{\varepsilon}) + \frac{\partial}{\partial x_j}\left(\overline{\rho}\frac{v_T}{\sigma_k}\frac{\partial \overline{\varepsilon}}{\partial x_j}\right)
$$
(20)

Las constantes de las ecuaciones (18) y (20) se muestran en la tabla A.2.

| $\mathord{\hspace{1pt}\text{--}\hspace{1pt}}\,\mu$ | $\sigma_{\rm k}$ | $\sigma_\text{g}$ | $\mathsf{c}_{\epsilon 1}$ | $C_{\epsilon 2}$ |
|----------------------------------------------------|------------------|-------------------|---------------------------|------------------|
| 0.09                                               | 1.0              | 1.314             | 1.44                      | 1.92             |

Tabla A.2: Constantes del modelo *k* −ε estándar.

El modelo *k* −<sup>ε</sup> , tal y como ha sido presentado, se comporta satisfactoriamente en flujos sencillos, normalmente flujos parabólicos para los cuales el modelo fue desarrollado en los años 70's. En flujos más complejos, incluidos aquellos con rotación o con curvatura apreciable en las líneas de corriente, como los investigados en esta tesis, las hipótesis de isotropía en las que se basa el modelo no son aplicables, y las predicciones proporcionadas por el modelo son, en general, menos satisfactorias. La popularidad de este tipo de modelos, en la que su sencillez y economía juega un papel importante, ha dado lugar a una serie de modificaciones o variantes, que intentan compensar estas deficiencias, sin tener que abandonar la hipótesis de viscosidad turbulenta a favor de cierres de segundo orden.

# Apéndice B

## *Esquemas de discretización*

### *B.1 Introducción*

A continuación, se presentan los esquemas lineales que se usan en la discretización del término convectivo de la ecuación general (1), en el capítulo 3.

En la formulación de la ecuación discretizada (2), se requiere conocer la densidad  $P$  y la variable escalar,  $\phi$  en la cara de la celda. Estas variables se calculan en el nodo de la celda, por lo que es necesario interpolar entre celdas para conocer su valor en la cara. De tal modo que el cálculo de  $\stackrel{\phi}{\sim}$  y  $\stackrel{\rho}{\sim}$ en la cara de la celda da lugar a los llamados esquemas de discretización. La determinación de los valores de estas variables en la cara es importante para la precisión y convergencia de la solución numérica.

Enseguida se presentan los esquemas de discretización lineales y no lineales empleados en esta tesis. Estos esquemas se describirán en base al sistema de celdas que se ilustra en la figura B.1.

Como ejemplo, se obtendrá el valor de  $\stackrel{\phi}{\sim}$  en la cara  $\stackrel{e}{\sim}$  de la celda P. La velocidad en la cara  $\stackrel{e}{\sim}$  se considerará, sin pérdida de generalidad, positiva  $\left(u_e\!>\!0\right)_{e}$ 

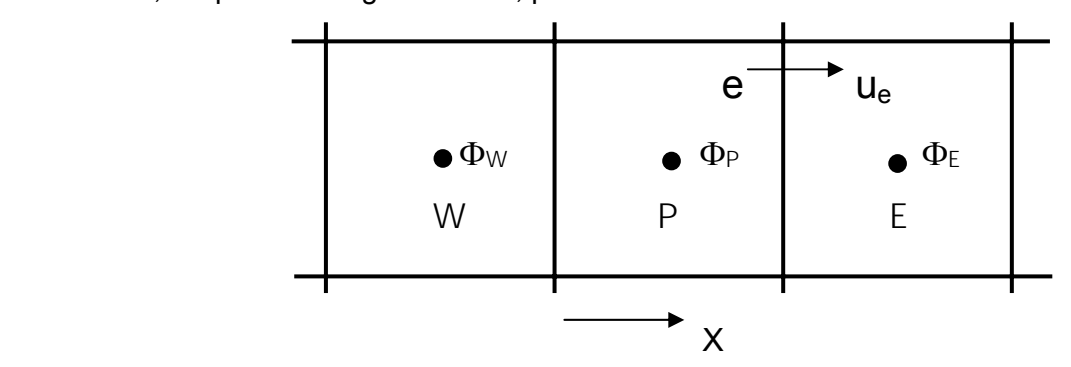

Figura B.1 Diagrama esquemático de celdas

## *B.2 Esquemas lineales*

#### *B.2.1 Diferencias desplazadas de primer orden*

Con este esquema se supone que el valor de la variable  $^\phi$  en la cara  $\it e\,$  es igual al nodo adyacente aguas arriba, es decir, para  $|u_e\rangle^0$  [12]:

$$
\phi_e = \phi_P \tag{21}
$$

Esta alternativa es de implementación sencilla, acotada y altamente estable casi bajo cualquier situación pero tiene como inconvenientes, su precisión, ser de primer orden y presentar problemas de difusión numérica. Esta falsa difusión es mayor si en el flujo hay un desalineamiento en la dirección del flujo y las líneas de malla, como por ejemplo en flujos de recirculación.

#### *B.2.2 Diferencias centradas*

Este esquema supone la variación lineal de  $\phi$  entre los nodos P y E; por tanto, el valor de la cara *e* es:

$$
\phi_e = \frac{\phi_E + \phi_P}{2} \tag{22}
$$

Este esquema tiene una precisión de segundo orden, pero tiene el inconveniente de no estar acotado, por lo que puede presentar inestabilidades numéricas. El límite de estabilidad de este esquema viene dado en función del número de Peclet, ecuación (3) en el capítulo 3, que es un parámetro comparativo entre los procesos convectivo y difusivo.

Para situaciones en que los procesos convectivos dominan sobre los difusivos  $(Pe > 2)$ , por ejemplo, flujos con número de Reynolds altos, el esquema presenta oscilaciones numéricas.

#### *B.2.3 Híbrido*

Este esquema fue introducido por Spalding [16] y consiste en combinar los esquemas de diferencias desplazadas y centradas para calcular el valor de la propiedad  $\phi$  en la cara del volumen de control. La selección del esquema se hace en función del número de Peclet de la celda:

• Si  $Pe \leq 2$ , se usan diferencias centradas:

$$
\phi_e = \frac{\phi_E + \phi_P}{2} \tag{23}
$$

• Si  $Pe > 2$ , se usan diferencias desplazadas:

$$
\phi_e = \phi_P, \ Pe > 2 \tag{24}
$$

Para flujos con bajo número de Reynolds/Peclet, el esquema utilizado es el de diferencias centradas, y por tanto resulta de orden 2; sin embargo, el esquema presenta problemas asociados al esquema de diferencias desplazadas cuando el flujo está dominado por los procesos de convección *Pe* > 2 .

Los esquemas lineales de alto orden presentan una buena precisión, pero no están acotados, por lo que pueden presentar oscilaciones numéricas. Su uso no es recomendado en el cálculo de cantidades que no aceptan valores negativos, o en general de cantidades acotadas, tales como concentraciones, pues la oscilaciones introducidas por el modelo pueden sacar al escalar de su dominio de definición.

# Apéndice C

## *Archivo de datos de entrada Q1*

El archivo Q1 contiene los datos de las condiciones de frontera para la simulación numérica. Es importante mencionar, que este archivo debe ser modificado para cada parámetro que se vario: el porcentaje de flujo que entra en el recuperador, la temperatura de los gases que salen del proceso de recuperación de calor y el ángulo de entrada de gases proveniente del recuperador

- $\triangleright$  velocidad de 1.5 m/s de gases calientes dentro de la chimenea,
- $\triangleright$  temperatura de los gases de combustión 350°C,
- $\triangleright$  porcentaje del flujo que se envía al recuperador de calor de 12.5%,
- $\triangleright$  temperatura de salida del recuperador de calor de 100 $^{\circ}$ C y
- $\triangleright$  ángulo de entrada de la tubería del vapor de 30°.

A continuación, se presenta el archivo Q1, escrito en el lenguaje de entrada del programa Phoenics, PIL (Phoenics Input Language).

TALK=F;RUN (1,1)

GROUP 1. Run title and other preliminaries

TEXT(FLUJO EN TUBERIAS CRUZADAS: 2D.)

\*\*\*\*\*\*\*\*\*\*\*\*\*\*\*\*\*\*\*\*\*\*\*\*\*\*\*\*\*\*\*\*\*\*\*\*\*\*\*\*\*\*\*\*\*\*\*\*\*\*\*\*\*\*\*\*\*\*\*\*\*\*\*\*\*\*

MALLA DEL SISTEMA

GROUP 6. Body-fitted coordinates or grid distortion

### $BFC = T$

\*\* Define grid points and lines for the tercero sub-domain:

```
GSET(P,P1,0.0,0.0,0.0) 
GSET(P,P2,5.5,0.0,0.0) 
GSET(P,P3,0.0,4.392,0.0) 
GSET(P,P4,5.5,4.392,0.0) 
GSET(P,P5,2.250,6.148,0.0) 
GSET(P,P6,3.25,6.148,0.0) 
GSET(P,P7,2.150,20.0,0.0) 
GSET(P,P8,3.350,20.0,0.0) 
GSET(L,L12,P1,P2,100,1.0) 
GSET(L,L23,P2,P4,100,1.0) 
GSET(L,L34,P4,P6,50, 1.0) 
GSET(L,L45,P6,P8,100,1.0) 
GSET(L,L56,P8,P7,100,1.0) 
GSET(L,L67,P7,P5,100,1.0) 
GSET(L,L78,P5,P3,50, 1.0) 
GSET(L,L81,P3,P1,100,1.0)
```
Crea malla para el primer dominio

GSET(D,100,250,1,5.0,20.,.01) GSET(F,F1,P1,P3.P5,P7,-,P8,P6.P4,P2,-) GSET(M,F1,+J+I,1,1,1) GSET(C,K2,F,K1,1,100,1,250,+,0.0,0.0,1.,INC,1.0) DUMPC(MBGR1)

\*\* Assemble blocks:

NUMBLK=1 READCO(MBGR+) VIEW

\*\* Set links:

```
*********************************************************************
```
DEFINICION DE VARIABLES A RESOLVER

GROUP 7. Variables stored, solved & named

STORE(VPOR) SOLVE(P1,U1,V1,H1) NOWIPE= T NAME(C1)= UC1 NAME(C2)= VC1 SOLVE(UC1,VC1) TURMOD(KECHEN) KELIN=3

\*\*\*\*\*\* TO LOAD CASE: TYPE LOAD(F150) \*\*\*\*\*\*

PIL commands to solve U, V colocated velocities. SOLUTN(P1, Y,Y,Y,N,N,N) SOLUTN(UC1,Y,Y,Y,N,N,N) SOLUTN(VC1,Y,Y,Y,N,N,N) SOLUTN(KE,Y,Y,Y,N,N,N) SOLUTN(EP,Y,Y,Y,N,N,N) SOLUTN(H1,Y,Y,Y,N,N,N)

TERMS(UC1,N,Y,Y,N,Y,N) TERMS(VC1,N,Y,Y,N,Y,N) TERMS(U1,N,N,N,N,N,N) TERMS(V1,N,N,N,N,N,N)

STORE(RHO1,TMP1)

```
******************************************************************
```
VALOR DE ALGUNAS PROPIEDADES

GROUP 9. Properties of the medium (or media)

ENUL=1e-5 RHO1=GRND TMP1=GRND

\*\*\*\*\*\*\*\*\*\*\*\*\*\*\*\*\*\*\*\*\*\*\*\*\*\*\*\*\*\*\*\*\*\*\*\*\*\*\*\*\*\*\*\*\*\*\*\*\*\*\*\*\*\*\*\*\*\*\*\*\*\*\*\*\*\*

**TOLERANCIA** 

GROUP 11. Initialization of variable or porosity fields

 $FINIT(P1) = 1.000E-10$ FIINIT(UC1)= 1.E-5 FIINIT(VC1)= -1.E-5 FIINIT(KE)= 1.E-3  $FINIT(EP)= 1.E-3$ FIINIT(H1)=623000.0

\*\*\*\*\*\*\*\*\*\*\*\*\*\*\*\*\*\*\*\*\*\*\*\*\*\*\*\*\*\*\*\*\*\*\*\*\*\*\*\*\*\*\*\*\*\*\*\*\*\*\*\*\*\*\*\*\*\*\*\*\*\*\*\*\*\*

#### ENTRADA DE LOS GASES CALIENTES

GROUP 13. Boundary conditions and special sources

\*\* Inlet.

```
PATCH(INL,south,1,100,1,1,1,1,1,1) 
COVAL(INL,P1,FIXFLU,0.567*0.360)
```
COVAL(INL,UC1,0.000E+00,0.00E+00) COVAL(INL,VC1,0.000E+00,0.360E+00) COVAL(INL,KE,0.000E+00,0.0100E+00) COVAL(INL,EP,0.000E+00,1.000E+00) COVAL(INL,H1,0.000E+00,1000.0\*623.0)

PATCH(ENTRDITA,EAST,100,100,205,213,1,1,1,1) COVAL(ENTRDITA,P1,FIXFLU,0.8\*0.6422) COVAL(ENTRDITA,UC1,ONLYMS,-0.6422) COVAL(ENTRDITA,VC1,ONLYMS,0.3722) COVAL(ENTRDITA,KE,0.000E+00,.0100E+00) COVAL(ENTRDITA,EP,0.000E+00,1.000E+00) COVAL(ENTRDITA,H1,0.000E+00,1000.0\*440.0)

PATCH(EFGRW,VOLUME,1,100,1,250,1,1,1,1) COVAL(EFGRW,VC1,FIXFLU,GRND5)

WALL(PARED,WEST,1,1,1,250,1,1,1,1) WALL(PARED1,EAST,100,100,1,149,1,1,1,1) WALL(PARED2,EAST,100,100,157,204,1,1,1,1) WALL(PARED3,EAST,100,100,214,250,1,1,1,1)

PATCH(SALIDA,north,1,100,250,250,1,1,1,1) COVAL(SALIDA,P1,FIXP,0.0000E+00)

PATCH(SALIDITA,EAST,100,100,150,156,1,1,1,1) COVAL(SALIDITA,P1,FIXFLU,-0.567\*.73) COVAL(SALIDITA,UC1,ONLYMS,.73) COVAL(SALIDITA,VC1,ONLYMS,0.0)

PATCH(WFLOT,NORTH,1,100,250,250,1,1,1,1) COVAL(WFLOT,VC1,FIXFLU,GRND6)

\*\*\*\*\*\*\*\*\*\*\*\*\*\*\*\*\*\*\*\*\*\*\*\*\*\*\*\*\*\*\*\*\*\*\*\*\*\*\*\*\*\*\*\*\*\*\*\*\*\*\*\*\*\*\*\*\*\*\*\*\*\*

NUMERO DE CORRIDAS

GROUP 15. Termination of sweeps

LSWEEP=20000

TSTSWP =-1

restrt(all)

\*\*\*\*\*\*\*\*\*\*\*\*\*\*\*\*\*\*\*\*\*\*\*\*\*\*\*\*\*\*\*\*\*\*\*\*\*\*\*\*\*\*\*\*\*\*\*\*\*\*\*\*\*\*\*\*\*\*\*\*\*\*

TERMINO DE SIMULACION

GROUP 16. Termination of iterations

 $SELREF = f$ ; RESFAC = 0.01

\*\*\*\*\*\*\*\*\*\*\*\*\*\*\*\*\*\*\*\*\*\*\*\*\*\*\*\*\*\*\*\*\*\*\*\*\*\*\*\*\*\*\*\*\*\*\*\*\*\*\*\*\*\*\*\*\*\*\*\*\*\*

RELAJACION DE VARIABLES

GROUP 17. Under-relaxation devices

```
RELAX(P1,LINRLX,.01) 
RELAX(UC1,FALSDT,1e-5) 
RELAX(VC1,FALSDT,1e-5) 
RELAX(KE,FALSDT,1.e-5) 
RELAX(EP,FALSDT,1.e-5) 
RELAX(H1,FALSDT,1.e-2) 
RELAX(RHO1,LINRLX,1.e-2)
```
VARMAX(P1)= 1.000E+05;VARMIN(P1)=-1.000E+05 VARMAX(U1)= 2.000E+01;VARMIN(U1)=-2.000E+01 VARMAX(V1)= 2.000E+01;VARMIN(V1)=-2.000E+01 VARMAX(UC1)= 2.000E+01;VARMIN(UC1)=-2.000E+01 VARMAX(VC1)= 2.000E+01;VARMIN(VC1)=-2.000E+01 VARMAX(H1)= 8.0E+05;VARMIN(H1)=440.0E+03 VARMAX(TMP1)= 1.0E+03;VARMIN(TMP1)=440.0 VARMAX(KE)= 100.000E+00;VARMIN(KE)=0.0000001 VARMAX(EP)=1.000E+06;VARMIN(EP)=0.0000001

**ENLACE A GROUND** 

GROUP 19. Data communicated by satellite to GROUND

CSG3=LCRU

 $LSG60 = t$ 

 $LSG3=T$ 

 $LSG4 = T$ 

**ALMACENAR RESULTADOS** 

**GROUP 21. Print-out of variables** 

**TERMINO DE SIMULACION** 

GROUP 22. Spot-value print-out IXMON = 50; IYMON = 100; IZMON=1; NOWIPE= F LIBREF=212

**STOP** 

# Apéndice D

### Archivo Ground

El archivo Ground está escrito en el lenguaje de programación Fortran. Contiene los valores de ciertos parámetros necesarios para el cálculo de las variables de interés.

Algunos parámetros que fueron necesarios definir en el flujo son: temperatura, densidad y fuerzas de flotación.

En seguida, se presentan los fragmentos de dicho archivo en los cuáles, se calculan las variables mencionadas, o donde se definieron ciertos valores de parámetros necesarios para calcular lo anterior.

c<html><br/>body><pre><strong><!-- --> C.... FILE NAME GROUND.FTN--------------------------------240802 SUBROUTINE GROUND

 INCLUDE '/phoenics/d\_includ/satear' INCLUDE '/phoenics/d\_includ/grdloc' INCLUDE '/phoenics/d\_includ/satgrd' INCLUDE '/phoenics/d\_includ/grdear' INCLUDE '/phoenics/d\_includ/grdbfc' COMMON/GENI/NXNY,IGFIL1(8),NFM,IGF(21),IPRL,IBTAU,ILTLS,IGFIL(15), 1 ITEM1,ITEM2,ISPH1,ISPH2,ICON1,ICON2,IPRPS,IRADX,IRADY,IRADZ,IVFOL COMMON/DRHODP/ITEMP,IDEN/DVMOD/IDVCGR COMMON/HBASE/IH01,IH02,KH01,KH01H,KH01L,KH02,KH02H,KH02L,L0H012 CXXXXXXXXXXXXXXXXXXXXXXXXXXXXXXXXXXXXXXX USER SECTION STARTS: C 1 Set dimensions of data-for-GROUND arrays here. WARNING: the

- C corresponding arrays in the MAIN program of the satellite
- $\mathcal{C}$ and EARTH must have the same dimensions. PARAMETER (NLG=100, NIG=200, NRG=200, NCG=100) COMMON/LGRND/LG(NLG)/IGRND/IG(NIG)/RGRND/RG(NRG)/CGRND/CG(NCG) **LOGICAL LG CHARACTER\*4 CG**
- C 2 User dimensions own arrays here, for example:
- $\mathsf{C}$ DIMENSION GUH(10,10), GUC(10,10), GUX(10,10), GUZ(10)
- C 3 User places his data statements here, for example:
- $\mathsf{C}$ DATA NXDIM, NYDIM/10, 10/
- C 4 Insert own coding below as desired, guided by GREX examples.
- $\mathsf{C}$ Note that the satellite-to-GREX special data in the labelled
- $\mathsf{C}$ COMMONs /RSG/, /ISG/, /LSG/ and /CSG/ can be included and
- $\mathsf{C}$ used below but the user must check GREX for any conflicting
- $\mathsf{C}$ uses. The same comment applies to the EARTH-spare working
- arrays EASP1, EASP2,....EASP20. In addition to the EASPs,  $\mathcal{C}$
- $\mathsf{C}$ there are 10 GRound-earth SPare arrays, GRSP1,..., GRSP10,
- $\mathsf{C}$ supplied solely for the user, which are not used by GREX. If
- $\mathsf{C}$ the call to GREX has been deactivated then all of the arrays
- $\mathcal{C}$ may be used without reservation.

IXL=IABS(IXL)

IF(IGR.EQ.13) GO TO 13

```
IF(IGR.EQ.19) GO TO 19
```
GO TO (1,2,3,4,5,6,25,8,9,10,11,12,13,14,25,25,25,25,19,20,25,

121,23,24),IGR

- **25 CONTINUE** 
	- **RETURN**

C--- GROUP 1. Run title and other preliminaries

1 GO TO (1001,1002,1003), ISC

1001 CONTINUE

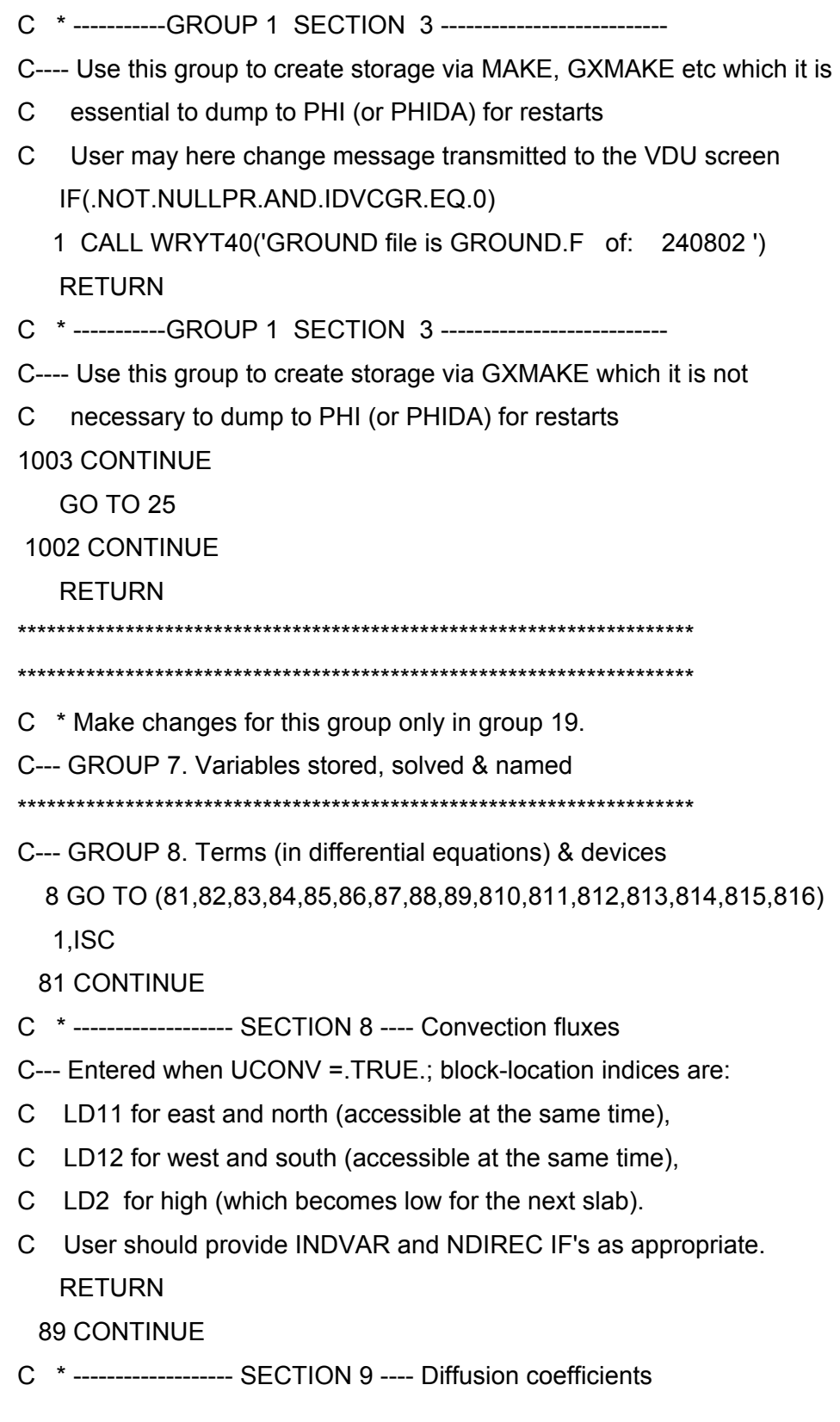

- C--- Entered when UDIFF = TRUE .; block-location indices are LAE
- C for east, LAW for west, LAN for north, LAS for
- C south, LD11 for high, and LD11 for low.
- C User should provide INDVAR and NDIREC IF's as above.
- C EARTH will apply the DIFCUT and GP12 modifications after the user
- C has made his settings.

**RFTURN** 

810 CONTINUE

- C \*------------------ SECTION 16 --- Change DVEL/DPs **RETURN**
- C \* See the equivalent section in GREX for the indices to be
- $\mathcal{C}$ used in sections 7 - 16
- C \* Make all other group-8 changes in GROUP 19.

- C--- GROUP 9. Properties of the medium (or media)
- C The sections in this group are arranged sequentially in their
- C order of calling from EARTH. Thus, as can be seen from below,
- C the temperature sections (10 and 11) precede the density
- C sections (1 and 3); so, density formulae can refer to
- C temperature stores already set.

9 GO TO (91,92,93,94,95,96,97,98,99,900,901,902,903,904,905),ISC

900 CONTINUE

- C \*------------------ SECTION 10 -----------------------
- C For TMP1.LE.GRND--------- phase-1 temperature Index TEMP1

```
LOTMP1=L0F(LBNAME('TMP1'))
   L0H1=L0F(LBNAME('H1'))
         DO IXX=IXF, IXL
          DO IYY=IYF, IYL
           I=IYY+NY*(IXX-1)F(L0TMP1+I)=F(L0H1+I)/1.0E3
```
END DO

END DO

RETURN

901 CONTINUE

C \* ------------------- SECTION 1 ---------------------------

C For RHO1.LE.GRND--- density for phase 1 Index DEN1

L0TMP1=L0F(LBNAME('TMP1'))

L0P1=L0F(P1)

```
 L0DEN1=L0F(DEN1)
```
RA1=287.0

DO IXX=IXF,IXL

```
 DO IYY=IYF,IYL
```

```
 I=IYY+NY*(IXX-1)
```
F(L0DEN1+I)=(F(L0P1+I)+1.E5)/(RA1\*(F(L0TMP1+I)))

```
 END DO
```
END DO

#### RETURN

#### 92 CONTINUE

C \* ------------------- SECTION 9 ---------------------------

C For PHINT( ).LE.GRND--- interface value of second phase

C Index FII2

#### RETURN

\*\*\*\*\*\*\*\*\*\*\*\*\*\*\*\*\*\*\*\*\*\*\*\*\*\*\*\*\*\*\*\*\*\*\*\*\*\*\*\*\*\*\*\*\*\*\*\*\*\*\*\*\*\*\*\*\*\*\*\*\*\*\*\*\*\*\*\*\*

C--- GROUP 10. Inter-phase-transfer processes and properties

```
C
```
10 GO TO (101,102,103,104,105),ISC

#### 101 CONTINUE

C \* ------------------- SECTION 1 ---------------------------

C For CFIPS.LE.GRND--- inter-phase friction coeff.

C Index INTFRC

RETURN

c<a name="10.2"></a>

```
102 CONTINUE
C *------------------- SECTION 5----------------------------
C For CVM.EQ.GRND--- virtual mass coefficient
\mathsf{C}Index LD12
   RETURN
C--- GROUP 13. Boundary conditions and special sources
\mathsf{C}Index for Coefficient - CO
\mathcal{C}Index for Value - VAL
 13 CONTINUE
   GO TO (130, 131, 132, 133, 134, 135, 136, 137, 138, 139, 1310,
  11311, 1312, 1313, 1314, 1315, 1316, 1317, 1318, 1319, 1320, 1321), ISC
 130 CONTINUE
C------------------- SECTION 17 ------------------- value = GRND5
   IF (NPATCH.EQ.'EFGRW') THEN
      IF (INDVAR.EQ.17) THEN
        LOVAL=LOF(VAL)
         LODEN1=L0F(DEN1)
             DO IXX = IXF. IXLDO IYY = IYF, IYL
               I=IYY + NY * (IXX-1)F(LOVAL + I) = (F(LODEN1+I))^*9.78END DO
         END DO
        END IF
   END IF
   RETURN
1317 CONTINUE
C------------------- SECTION 18 ------------------- value = GRND6
   IF (NPATCH.EQ.'WFLOT') THEN
      IF (INDVAR.EQ.17) THEN
```

```
 L0VAL=L0F(VAL) 
           L0DEN1=L0F(DEN1) 
                DO IXX = IXF,IXL 
            DO IYY = IYF,IYL 
                 I=IYY + NY * (IXX-1) F(L0VAL + I) =-(F(L0DEN1+I)-1.1)*9.78 
                END DO 
           END DO 
          END IF 
    END IF 
   RETURN
 1318 CONTINUE 
C------------------- SECTION 22 ------------------- value = GRND10 
   RETURN
********************************************************************* 
C--- GROUP 14. Downstream pressure for PARAB=.TRUE. 
  14 CONTINUE 
    RETURN 
****************************************************************** 
C* Make changes to data for GROUPS 15, 16, 17, 18 GROUP 19. 
****************************************************************** 
C--- GROUP 19. Special calls to GROUND from EARTH 
\mathcal{C} 19 GO TO (191,192,193,194,195,196,197,198,199,1910,1911),ISC 
  191 CONTINUE 
C * ------------------- SECTION 11---- After calculation of convection 
C fluxes for scalars, and of volume
C fractions, but before calculation of 
C scalars or velocities
    RETURN 
  199 CONTINUE 
C * ------------------- SECTION 8 ---- Finish of time step.
```
#### $\mathsf{C}$

**RETURN** C--- GROUP 20. Preliminary print-out 20 CONTINUE **RETURN** C--- GROUP 21. Special print-out to screen 21 CONTINUE **GO TO 25** C\* Make changes to data for GROUP 22 only in GROUP 19. C--- GROUP 23. Field print-out and plot control 23 CONTINUE **RETURN** C--- GROUP 24. Dumps for restarts 24 CONTINUE **END** 

c</pre></strong></body></html>

## Bibliografía

[1] Aris, R. Vectors, Tensors and the Basic Equations of Fluid Mechanics.

Prentice Hall International Series in the Physical and Chemical Engineering Sciences. 1962.

[2] Biagioli, F. Comparison Between Presumed and Monte Carlo PDF Transport Methods for Turbulent Combustion Modeling. AIAAA-Journal of Propulsion and Power, 13(1):109-116. 1997.

[3] Briggs, G.A. Plume Rise and Buoyancy Effects. Atmospheric Science and Power Production, pp. 327-366. 1984.

[4] Daly, B. J., Harlow, F. H. Transport Equations in Turbulence. Physics of Fluids, 3(11):2634-2649. 1970.

[5] Favre, A. Problems of Hydrodynamics and Continuum Mechanics. SIAM. 1969.

[6] Ferzinger, H. H., Peric, M. Computational Methods for Fluid Dynamics. Springer-Verlag. 1996.

[7] Jones, W. P. Models for Turbulent Flows with Variable Density and Combustion. En W. Kollmann, editor, "Prediction Methods for Turbulent Flows". Lecture Series 1979-2. Von Karman Institute for Fluid Dynamics. Rhode Saint Genese, Bélgica. 1979.

[8] Jones, W. P. Turbulence Modeling and Numerical Solutions Methods for Variable Density and Combustion Flows. pp 306-374. Academic Press. 1994.

[9] Launder, B. E., Reece, G. J., Rodi, W. Progress in the development of a Reynolds stress turbulence closure. Journal of Fluid Mechanics, 65:537. 1975.

[10] Lindstedt, R. P., Váos, E. M. Modeling of Premixed Flames with Second Moment Methods. Combustion and flame, 116:461-485. 1999

81

[11] Ludwing, J. C., Qin, H. Q., Spalding, D. B. The PHOENICS Reference Manual. Technical Repot CHAM TR/200, CHAM Ltd, London. 1989.

[12] Lumey, J. L. Pressure-Strain Correlation. Physics of Fluids. 18(6):750. 1975.

[13] Majeski, Adrian J., Wilson, David J., Kostiuk, Larry W. Size and Trajectory of a Flare in a Cross Flow. Canada, Alberta. 1999.

[14] Patankar, S. V., Spalding, D. B. A Calculation Procedure for Heat, Mass and Momentum Transfer in Three Dimensional Parabolic Flows. Int. J. Heat and Mass Transfer, 15. pp. 1787-1806. 1972.

[15] Patankar, S. V. Numerical Heat Transfer and Fluid Flow. Series in Computational Methods in Mechanics and Thermal Science. Hemisphere Publishing Corporation. 1980.

[16] Smoot, L.D., Smith, P.J. Coal Combustion and Gasification. Plenum Press, New York. 1985.

[17] Spalding, D. B. A Novel Finite-Difference Formulation for Differential Expressions Involving Both First and Second Derivates. Int. Journal. Num. Methods Engineering, 4, pp. 551. 1972.

[18] Spalding, D. B. Combustion and Mass transfer. Pergamon. 1979.

[19] Spalding, D. B. Mathematical Modeling of Fluid Dynamics, Heat Transfer and Math Transfer Process. Technical Report HTS/8011, Imperial College of Science Technology and Medicine. 1980.

[20] Warnatz, J., Mass, U., Dibble, R. W. Combustion. Springer. 1996.

[21] Williams, F. A. Combustion Theory. Second Edition, the Benjamin/Cummings Publishing Company. 1985.